## **UNIVERSIDAD AUTÓNOMA DE BAJA CALIFORNIA**

## **INSTITUTO DE INGENIERÍA**

## **MAESTRÍA Y DOCTORADO EN CIENCIAS E INGENIERÍA**

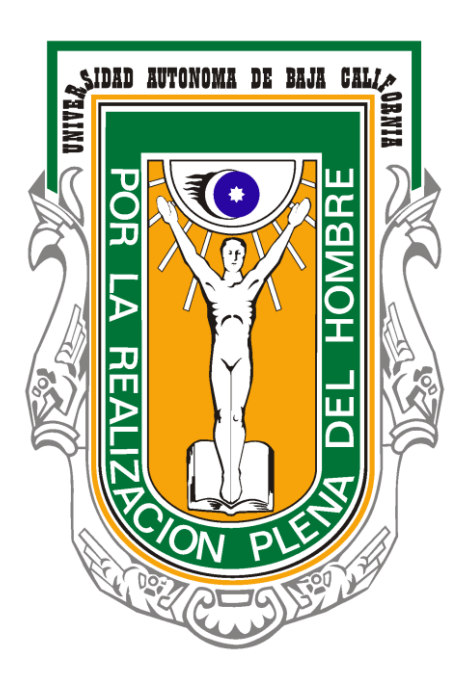

## **"Acoplamiento de Luz Láser a Fibra Óptica Mono-Modo en Espacio**

**Libre"**

## **TESIS QUE PARA OBTENER EL GRADO DE: MAESTRO EN CIENCIAS**

### **PRESENTA**

*GUSTAVO DIOSDADO MARTÍNEZ*

# **DIRECTOR**

*CARLOS VILLA ANGULO*

**Mexicali, B. C. Julio, 2013**

## **DEDICATORIA**

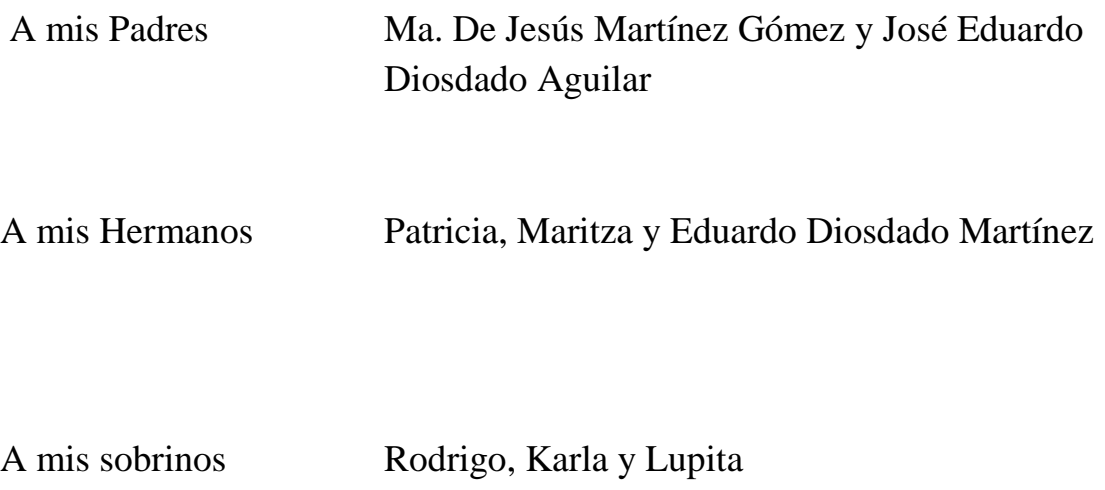

### **AGRADECIMIENTOS**

Quisiera agradecer a mi Dios, por darme la paz, el coraje, la fuerza y la sabiduría cuando más lo necesitaba y sobre todo tiempo para poder finalizar este proyecto en mi vida.

A mi familia por todo el apoyo y comprensión incondicional que me brindaron, no solo en el transcurso de estos años. El apoyo de toda una vida. A mis pequeños sobrinos, que me brindan alegría y energía con sus sonrisas y travesuras.

Le agradezco a Dr. Carlos Villa Angulo por su guía y enseñanzas. Por la confianza depositada en me al aceptarme como su teísta

Al Instituto de Ingeniería de la Universidad Autónoma de Baja California y el CONACYT por la oportunidad brindada…

A todos y cada uno de mis maestros compañeros y amigos.

# *Gracias*

# **ÍNDICE**

### **LISTA DE FIGURAS**

## **LISTA DE GRÁFICAS**

### **LISTA DE TABLAS**

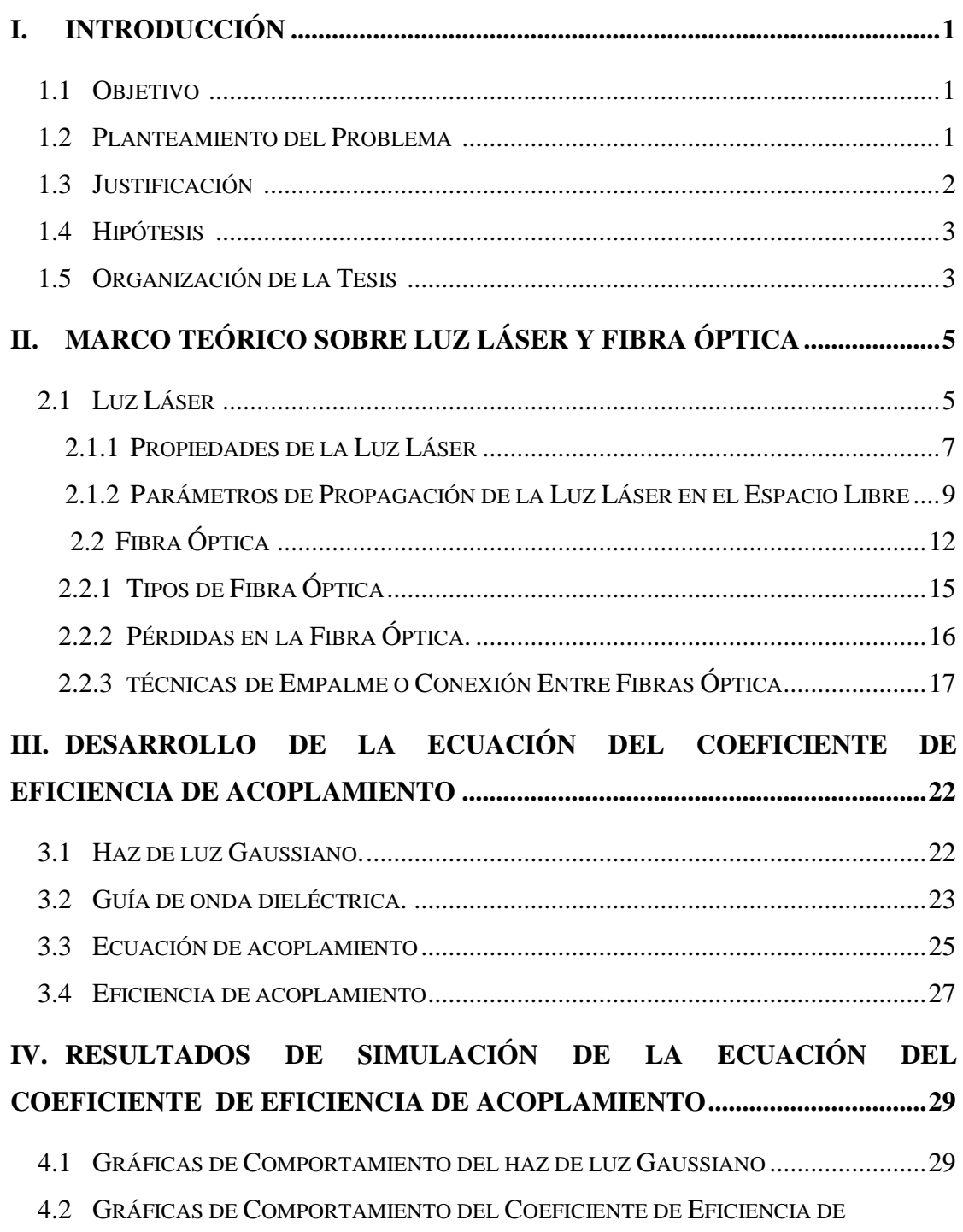

ACOPLAMIENTO DE UN HAZ DE LUZ GAUSSIANO CIRCULAR .............................33

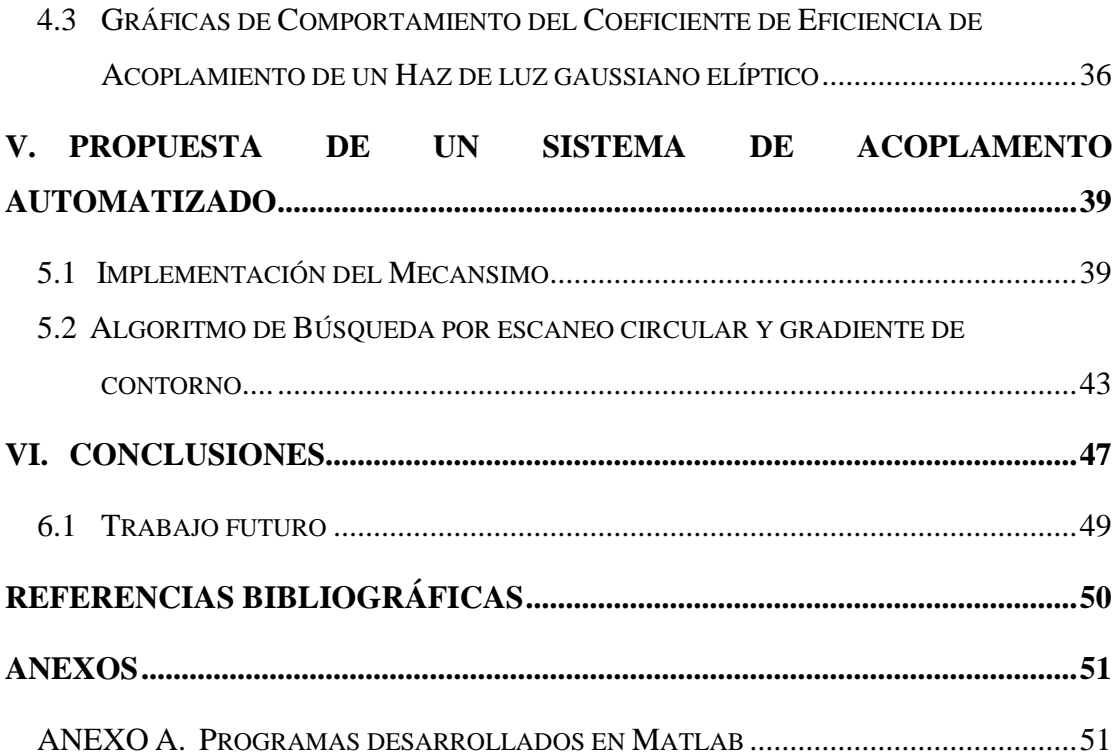

# **LISTA DE FIGURAS**

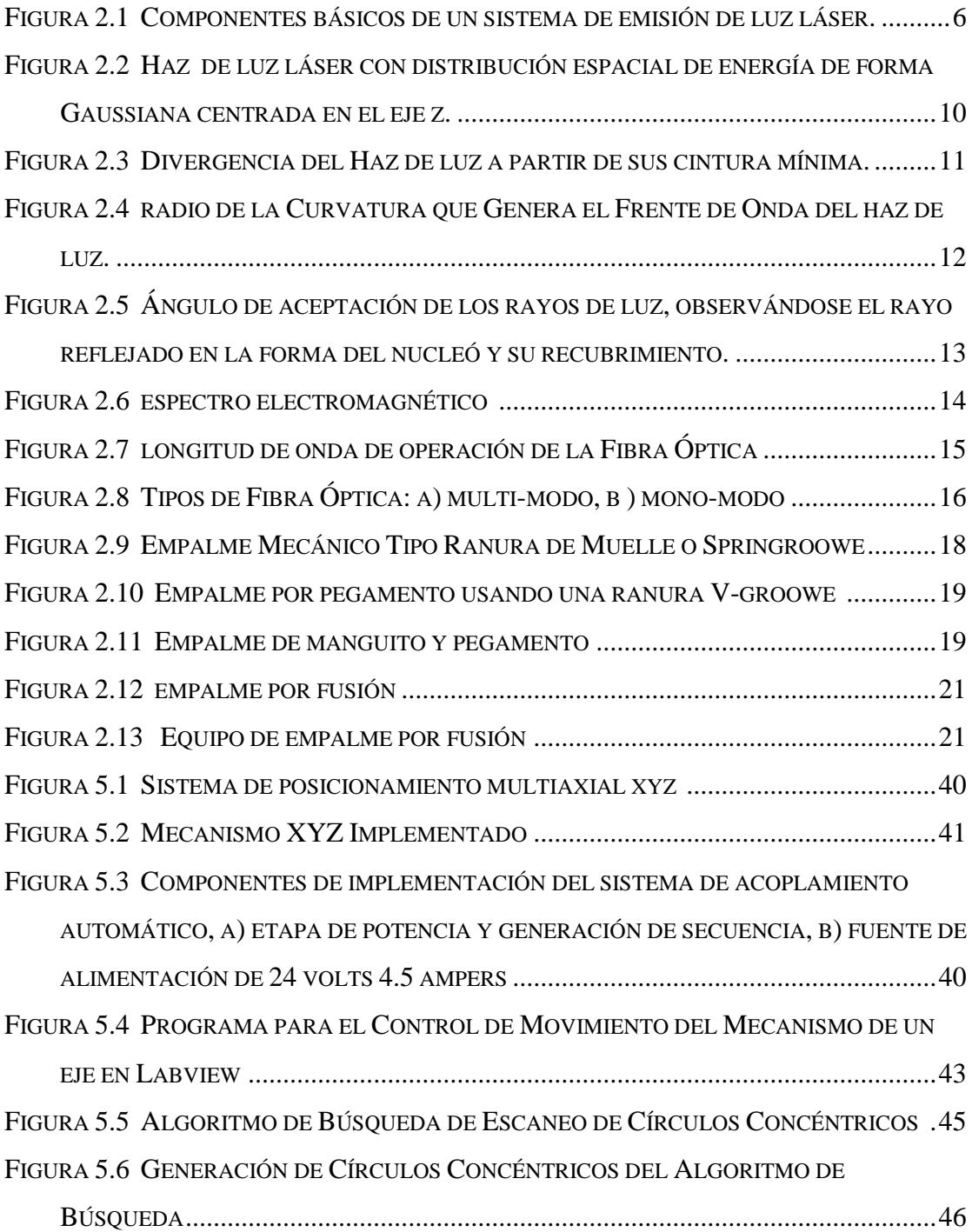

# **LISTA DE GRÁFICAS**

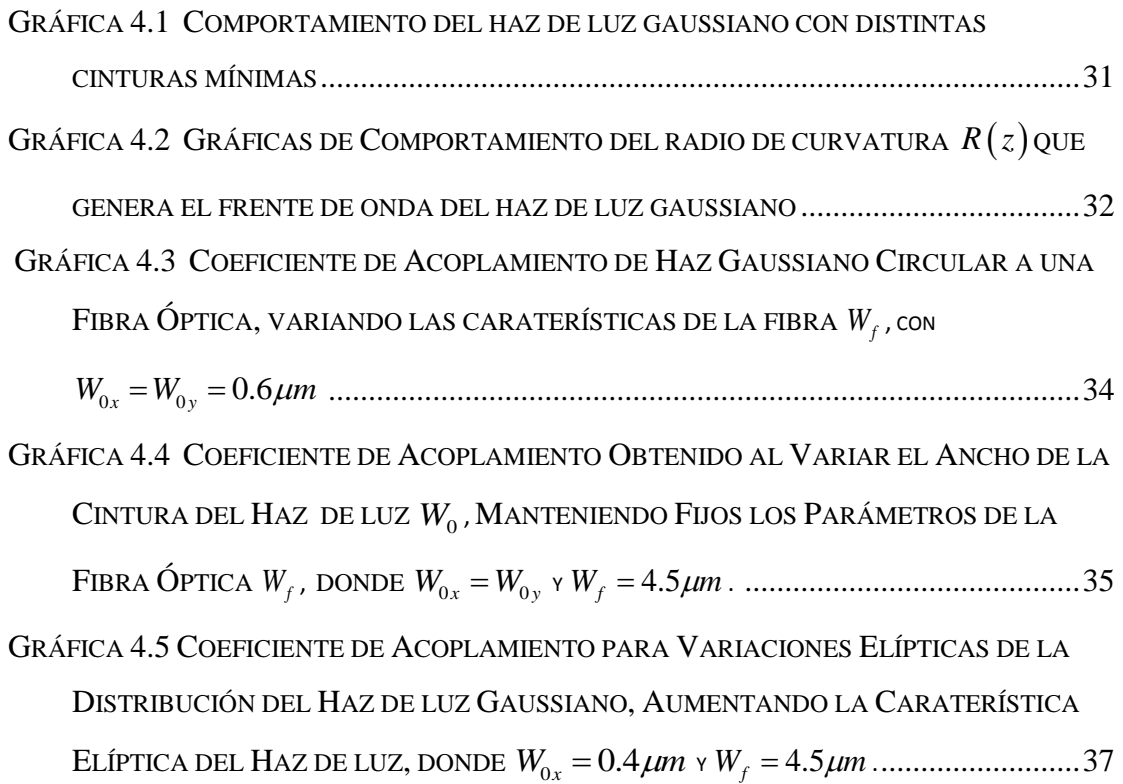

## **LISTA DE TABLAS**

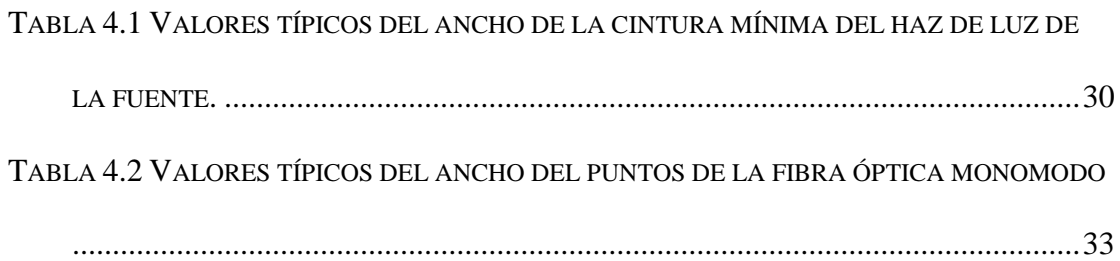

## **I. INTRODUCCIÓN**

<span id="page-7-0"></span>Este capítulo contiene la descripción del objetivo, el planteamiento del problema, la justificación, la hipótesis y un resumen de la organización del documento.

#### **1.1 OBJETIVO**

El objetivo principal de este proyecto es realizar un estudio teórico-práctico del proceso de acoplamiento de un haz de luz láser propagándose en espacio libre a una fibra óptica monomodo, con la finalidad de establecer una base teórica y experimental que pueda ser usada en futuros trabajos de investigación de sistemas ópticos en el laboratorio de fotónica y física aplicada del instituto de ingeniería perteneciente a la Universidad Autónoma de Baja California (UABC).

#### **1.2 PLANTEAMIENTO DEL PROBLEMA**

En sistemas ópticos que requieren un acoplamiento muy preciso entre sus componentes, cualquier error o diferencia en las variables críticas de acoplamiento con respecto a valores previamente establecidos, repercute en la eficiencia de operación de los mismos. Por tal motivo, la implementación y estudio de mecanismos que realicen acoplamiento de componentes ópticos de forma automatizada es muy provechoso.

Tradicionalmente el acoplamiento de luz láser a fibra óptica mono-modo en espacio libre se realiza de forma manual. Esta forma manual consiste en ajustar a prueba y error la posición de la fibra óptica en un espacio tridimensional, así como el ángulo de incidencia del haz de luz en la fibra, con la finalidad de lograr altos porcentajes de potencia de luz penetrando en la fibra óptica. Estos procedimientos manuales de ajuste a prueba y error requieren de un tiempo excesivo cuando no se tiene la experiencia y practica necesaria. Aún cuando existen en la actualidad equipo especializado que realiza el acoplamiento de sistemas ópticos de una forma automática, su precio muy elevado. Lo que no permite que se pueda adquirir con facilidad. Por tal motivo este trabajo de tesis está orientado al análisis del proceso de acoplamiento de luz láser a fibra óptica mono-modo en espacio libre. En forma específica al entendimiento de las ecuaciones que describen el coeficiente de eficiencia de acoplamiento y a la presentación de la propuesta de un sistema de acoplamiento automatizado sea factible técnicamente y económicamente.

#### **1.2 JUSTIFICACIÓN**

El laboratorio de fotónica y física aplicada del instituto de ingeniería perteneciente a la Universidad Autónoma de Baja California es de reciente creación. Los resultados de múltiples experimentos que actualmente se realizan en dicho laboratorio dependen de un proceso eficiente de acoplamiento de luz láser a fibra óptica. Por este motivo este proyecto está orientado al análisis teórico-práctico del procedimiento de acoplamiento de luz láser a una fibra óptica monomodo, con la finalidad de establecer las bases que en un futuro ayuden al desarrollo de mecanismos propios de acoplamiento eficiente.

#### **1.2 HIPÓTESIS**

Mediante el análisis y la simulación matemática de las ecuaciones del coeficiente de eficiencia de acoplamiento se pueden obtener los parámetros necesarios para implementar el modelo experimental de un sistema de acoplamiento automático, que logre eficiencias de acoplamiento mayores al 50%.

#### **1.2 ORGANIZACIÓN DE LA TESIS**

Este documento está organizado en los siguientes cinco capítulos.

Capítulo 1. Contiene la descripción del objetivo, el planteamiento del problema, la justificación del proyecto, hipótesis planteada, así como un resumen de la organización del documento.

Capítulo 2. Se describe contiene el marco teórico requerido para entender los conceptos básicos usados durante el desarrollo del proyecto. Además, se presentan datos históricos e información general del funcionamiento de los generadores de luz láseres y sus principales características. De la misma forma, se describen los principios básicos del funcionamiento de la fibra óptica, sus principales propiedades y las técnicas más comúnmente usadas para empalmes de acoplamiento.

Capítulo 3. Presenta el desarrollo de las ecuaciones matemáticas que describen el comportamiento del coeficiente de eficiencia de acoplamiento.

Capítulo 4. Presenta los resultados obtenidos en la simulación numérica de las ecuaciones desarrolladas en el capítulo anterior. De manera específica los resultados están centrados en la simulación del comportamiento de las ecuaciones que describen el ancho medio del haz de luz gaussiano en la dirección de propagación (ecu. 3.6 y 3.7 ), el radio de curvatura del frente de onda que se genera por la divergencia de propagación del haz de luz (ecu. 3.4 y 3.5) y las ecuaciones del coeficiente de eficiencia de acoplamiento (ecu. 3.14 y ecu. 3.15), para un haz de

forma circular y un haz de forma elíptica, cuando se presenta un desajuste longitudinal entre la fuente emisora del haz de luz y la fibra óptica.

Capítulo 5. Presenta los avances logrados en el diseño e implementación de un sistema propuesto para realizar el proceso de acoplamiento de manera automatizada. En forma específica, presenta el algoritmo de búsqueda de la luz láser, los avances logrados en la implementación de un sistema electro-mecánico XYZ, así como los programas realizados en Lab View para mover los mecanismos.

Capítulo 6: presenta las conclusiones generales y el trabajo a futuro.

Este capítulo contiene el marco teórico requerido para entender los conceptos básicos usados durante el desarrollo del documento. El marco teórico contiene datos históricos e información general del funcionamiento de generadores de luz láser y sus principales características. De la misma forma, se describen los principios básicos del funcionamiento de la fibra óptica, sus principales propiedades y las técnicas más comúnmente usadas en empalmes de acoplamiento.

#### **2.1 LUZ LÁSER**

Uno de los grandes pilares de las comunicaciones modernas es sin duda las comunicaciones ópticas Esto es debido principalmente al gran ancho de banda que puede soportar y los bajos costos de producción masiva de componentes ópticos. El primer requisito que debe de ser satisfecho para el aprovechamiento de las ventajas de las comunicaciones ópticas es el de disponer de una fuente de emisión monocromática con una muy alta direccionalidad. Sin este requisito, entre otros, las ventajas de elementos tales como las fibras ópticas no pueden ser aprovechadas en su totalidad. Desde mediados del siglo XIX se han venido realizando esfuerzos incesantes para obtener una fuente de radiación óptica, cuyo espectro de emisión sea lo más monocromático posible, esto es, que emita en un rango muy estrecho de longitudes de onda. Los primeros métodos utilizados, se basaban en la colocación de filtros ópticos a la salida de una fuente óptica que tenía un máximo de intensidad en la frecuencia deseada. La presencia de filtros ópticos que eliminaban las frecuencias, no deseadas implicaba la pérdida de una gran parte de la potencia emitida, lo que provocaba un rendimiento del conjunto de radiación monocromático

muy bajo. En muchos casos, menos de una centésima parte de la energía total radiada por la fuente llegaba a ser aprovechada en la longitud de onda requerida [1].

Fue hasta 1957 cando *A. L. Schawlow* y *C. H. Townes* propusieron teóricamente lo que hoy en día conocemos como emisión láser. Posteriormente, en 1960 se logró la primera realización práctica por *T. H. Maiman* y en 1962 se logra la emisión de luz láser con materiales semiconductores por tres grupos trabajando simultáneamente, lo que hizo posible que toda la potencialidad inherente de una radiación óptica como portadora de información se hiciera realidad [2].

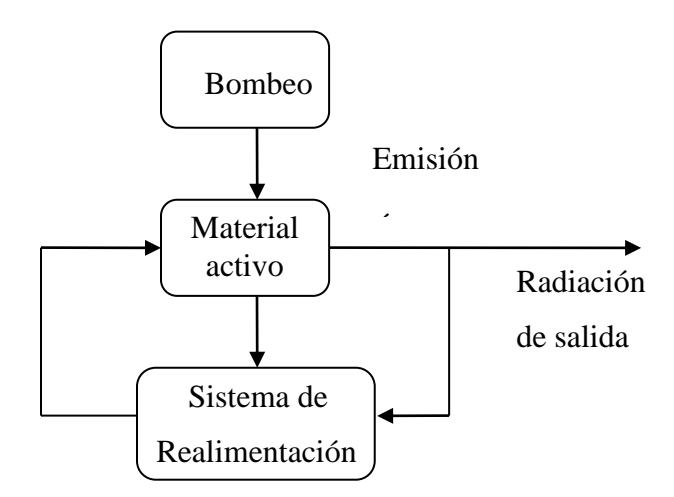

Figura 2.1 Componentes básicos de un sistema de emisión de luz Láser.

En la Figura 2.1, se muestra un diagrama que representa los componentes básicos de un sistema de emisión Láser. Un material, con características específicas, es bombardeado mediante un mecanismo externo, característico de cada tipo de láser. Mediante dicho bombeo, el material pasa a situarse en un estado excitado. para salir de este estado excitado, el material puede emplear la emisión de radiación óptica de una determinada longitud de onda. Para que dicha emisión pueda alcanzar las condiciones requeridas y pueda ser denominado Láser, es precisa la presencia de algún tipo de realimentación óptica. En la mayor parte de los casos, esta realimentación se consigue mediante el empleo de un resonador óptico. Del resultado de la interacciona de ambos fenómenos, el bombeo óptimo al material activo y la retroalimentación, surge la emisión Láser u oscilación Láser [3].

Desde sus predicción, los fenómenos involucrados en la generación de emisión Láser se han explicado usando tres principales teorías, conocidas como Clásica, Semiclásica y Cuántica. En la primera de ellas, la forma de plantear el campo óptico es, simplemente, mediante las ecuaciones de Maxwell, tratándolo el material de forma macroscópica. Esto quiere decir que no se considera en absoluto lo que sucede a nivel atómico, y las ecuaciones para el material se refieren al volumen total de este. La condición de oscilación Láser se obtiene a partir de la igualdad de las pérdidas en el resonador y las ganancias obtenidas en el material; esto es, por una simple conservación de la energía. En la teoría Semiclásica, el campo se sigue tratando mediante las ecuaciones de Maxwell pero el material es analizado desde un punto de vista microscópico, compuesto por un conjunto de sistemas atómicos. Para ello, el formalismo parte de la conocida ecuación de *Schrödinger* de la Mecánica Cuántica. Finalmente, la teoría Cuántica, en la que los campos electromagnéticos aparecen cuantificados, permite justificar efectos como la emisión espontánea y las fluctuaciones que surgen cerca del umbral de la oscilación Láser. [4].

#### **2.1.1 PROPIEDADES DE LA LUZ LÁSER**

Las propiedades más importantes de la luz Láser para aplicaciones en comunicaciones ópticas, son las de la monocromaticidad, la coherencia temporal, coherencia espacial y la direccionalidad [5].

*Monocromaticidad:* Una radiación electromagnética se denomina monocromática cuando sólo está presente en ella una única frecuencia. Debido a este hecho, un análisis de su espectro daría como resultado un único impulso, similar a una delta con una altura finita. Fuera de él, no debería aparecer absolutamente nada. Pero la realidad es que, debido a un amplio conjunto de fenómenos, tantos internos de los materiales, así como los derivados de la estructura de realimentación, ese impulso se ensancha y, dependiendo de las circunstancias, llega a cubrir un cierto rango de longitudes de onda.

*Coherencia temporal y espacial:* Una primera definición de coherencia en radiación óptica, se refiere a los cambios que presentan las ondas luminosas en un tiempo relativamente largo y en una distancia relativamente grande. Dichos cambios pueden ser muy pequeños o despreciables. La *coherencia temporal* está relacionada con el cambio en la fase que experimenta una onda electromagnética luminosa, cuando esta pasa por un mismo punto en dos instantes de tiempos diferentes. La *coherencia espacial* está relacionada con la relación de fase entre puntos distintos de una sección transversal del haz luminoso. Para ilustrar este último concepto considérese dos puntos  $p_1$  y  $p_2$  que se encuentran en la misma sección transversal del haz de luz (superficie perpendicular a la dirección de propagación), y sean  $E_1(t)$  y  $E_2(t)$  los campos eléctricos en ambos puntos. Si la diferencia de fase entre los campos permanece constante en cualquier instante  $t > 0$ , se dice que hay coherencia espacial perfecta.

*Direccionalidad:* es una característica que posee el haz de luz Láser, que lo hace muy superior a cualquier otra fuente luminosa. El haz de luz Láser mantiene una dirección de propagación y su ángulo de divergencia es muy pequeño, en comparación con otras fuentes donde los rayos de luz viajan en todas direcciones*.* 

#### **2.1.2 PARÁMETROS DE PROPAGACIÓN DE LA LUZ LÁSER EN EL ESPACIO LIBRE**

La manera más ordinaria de describir la propagación de radiación luminosa en espacio libre es considerar dicha radiación como una onda electromagnética. La forma de las ondas electromagnéticas depende de su interacción con el medio que la rodea. Para aplicaciones de acoplamiento de luz Láser a fibra óptica mono-modo en espacio libre, la consideración más importante es asumir que de manera ideal en las fibras mono-modo sólo un tipo de distribución espacial de potencia óptica podrá propagarse con el mínimo de pérdida a través de ella. Mediante esta consideración, se puede describir la radiación luminosa que incidirá, mediante la aproximación de un campo electromagnético Gaussiano tridimensional, el cual se describe mediante la siguiente ecuación.

$$
E_{oL}(x, y, z) = A_L \exp\left(-\frac{x^2}{W_{ox}} - \frac{y^2}{W_{oy}}\right) \exp(-jkz)
$$
 (2.1)

donde, *<sup>E</sup>oL* representa el campo eléctrico del haz de luz con amplitud determinada por el ancho del haz de luz *A<sup>L</sup>* propagándose en el eje *<sup>z</sup>* . *<sup>W</sup>*<sup>0</sup>*<sup>x</sup>* y *<sup>W</sup>*<sup>0</sup> *<sup>y</sup>* son los valores de sus anchos mínimos que llega a alcanzar el haz de luz en el eje *x* y *y* respectivamente. Finalmente, *k* es la constante de propagación del campo eléctrico en *z* [6].

Las características más importantes del haz de luz láser con respecto a su distribución espacial de energía en forma Gaussiana y centrada a lo largo del eje de propagación del haz de luz, tal como como se muestra en la figura 2.2, son las siguientes [6]:

*Intensidad*: se define como el cuadrado del campo eléctrico.

*Potencia:* la potencia total transportada por el haz de luz Gaussiano está dada por la integral de la intensidad del haz sobre un plano transversal de dicho haz.

*Radio del haz de luz:* se describe en el plano transversal, la intensidad del haz de luz toma el valor máximo en el eje del haz, y se reduce en el factor de  $1/e^2 = 0.135$  en la distancia radial  $\rho$  = *W*(*z*). Dado que el 86% de potencia se encuentra en el círculo de radio *W*(*z*), se considera  $W(z)$  como el radio del haz, la ecuación para calcular  $W(z)$  en cada punto del eje de propagación *z* está dada por:

$$
W(z) = W_0 \left[ 1 + \left( \frac{\lambda z}{\pi W_0^2} \right)^2 \right]^{1/2}
$$
 (2.2)

donde  $W_0$  el ancho mínimo del haz el cual es determinado en  $z = z_0$ , se denomina cintura del haz de luz (en inglés Beam Waist). Tenemos que  $\lambda$  es la longitud de onda de la luz que se propaga y el diámetro de la cintura mínima del haz de luz está dado por 2W<sub>0</sub>.

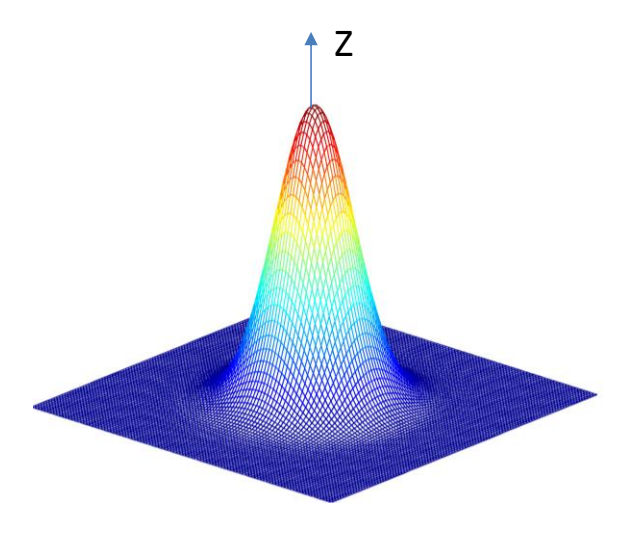

Figura 2.2 Haz de luz láser con distribución espacial de energía de forma Gaussiana centrada en eje z.

Como se mencionó previamente la característica Gaussiana del haz de luz es de carácter espacial, por lo que se tiene radios en el eje *x* y en el eje *y* respectivamente. Los radios para cada uno de los ejes están definidos por la ecuación 2.2 donde sólo se cambian los subíndices,  $W_{\rm x}\!\left(z\right)\,$  y  $\,W_{\rm y}\!\left(z\right)$ . La forma del comportamiento del haz de luz se observa en la figura 2.3.

*Divergencia del haz de luz:* la divergencia del haz se define como la forma en la que el campo se abre cunando se propaga. Considerando que los rayos no son paralelos entre ellos ni al eje de propagación, si asumimos que el haz incrementara linealmente en *z* , da lugar a la definición del medio cono de divergencia o ángulo de divergencia. La ecuación para calcular el ángulo de divergencia está dado por:

$$
\theta_0 = \frac{2}{\pi} \frac{\lambda}{2W_0} \tag{2.3}
$$

De la ecuación 2.3 se observa que la divergencia del haz es directamente proporcional a la longitud de onda y la cintura del haz de diámetro 2W<sub>0</sub>. Esta divergencia se muestra en la figura 2.3. Donde  $\lambda$  es la longitud de onda de la luz que es emitida. Para obtener un haz altamente direccional, se debe tener una longitud de onda corta y una cintura mínima amplia.

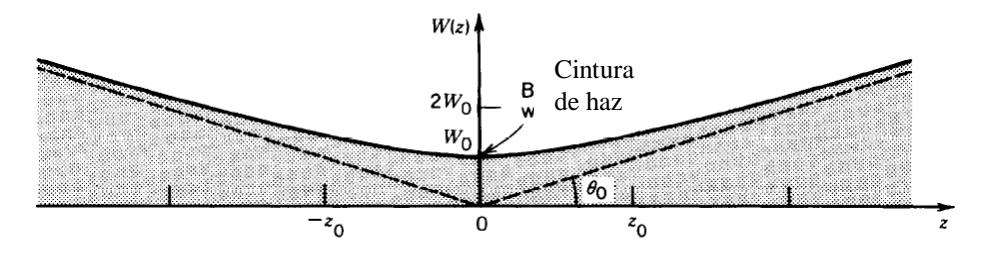

Figura 2.3 Divergencia del haz de luz a partir de sus cintura mínima. Se observa el radio del haz de luz  $W(z)$ , su valor mínimo  $W_0$  es su cintura cuando  $z = z_0$ , el ángulo de divergencia  $\theta_0$ .

*Radio de Curvatura del frente de onda del haz de luz*: relaciona el radio de la curvatura del frene de onda del haz con la distancia recorrida en *<sup>z</sup>* . Su valor está dado por la ecuación 2.4. Una representación gráfica de la variación en el radio del frente *R*(*z*) puede verse en la figura 2.4. Es importante observar que el frente de onda es plano en la cintura  $W_0$ . La curvatura del haz depende únicamente de la longitud de onda y del tamaño de la cintura [7].

$$
R(z) = z \left[ 1 + \left( \frac{\pi W_0^2}{\lambda z} \right)^2 \right]
$$
 (2.4)

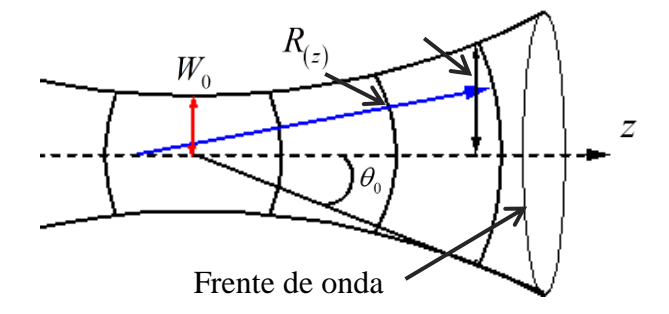

Figura 2.4 Radio de la curvatura que genera el frente de onda del haz de luz.

### **2.2 FIBRA ÓPTICA**

Se consideran fibras ópticas aquellas fibras de vidrio u otro material transparente con un índice de refracción alto que se emplea para transmitir luz. Cuando la luz entra por uno de los extremos de la fibra, se transmite con muy pocas pérdidas hacia el otro extremo. El principio en que se basa la transmisión de luz por la fibra es la reflexión total interna, la luz que viaja por el centro o núcleo de la fibra incide sobre la superficie externa con un ángulo mayor que el ángulo crítico, de forma que toda la luz se refleja sin pérdidas hacia el interior de la fibra. Así, la luz puede transmitirse a gran distancia reflejándose miles de veces, en la figura 2.5 se observan los rayos de luz reflejada. Para evitar pérdidas por dispersión de luz debido a impurezas de la superficie de la fibra, el núcleo de la Fibra Óptica está recubierto por una capa de vidrio con un índice de refracción mucho menor, las reflexiones se producen en la superficie que separa la fibra de vidrio y el recubrimiento.

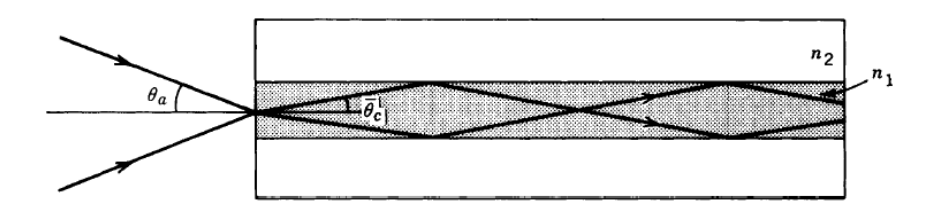

Figura 2.5 Ángulo de aceptación de los rayos de luz, observándose el rayo reflejado en la frontera del núcleo y su recubrimiento.

La fibra óptica se emplea cada vez más en comunicaciones, debido a que las ondas de luz tienen frecuencias altas y la capacidad como señal, para transportar información aumenta con el aumento de la frecuencia. En las redes de comunicación se emplean sistemas de láser con Fibra Óptica. Hoy funcionan muchas redes de fibra para comunicación a larga distancia, que proporcionan conexiones transcontinentales y transoceánicas. Una ventaja de los sistemas de Fibra Óptica es la gran distancia que puede recorrer una señal antes de necesitar un repetidor para recuperar su intensidad.

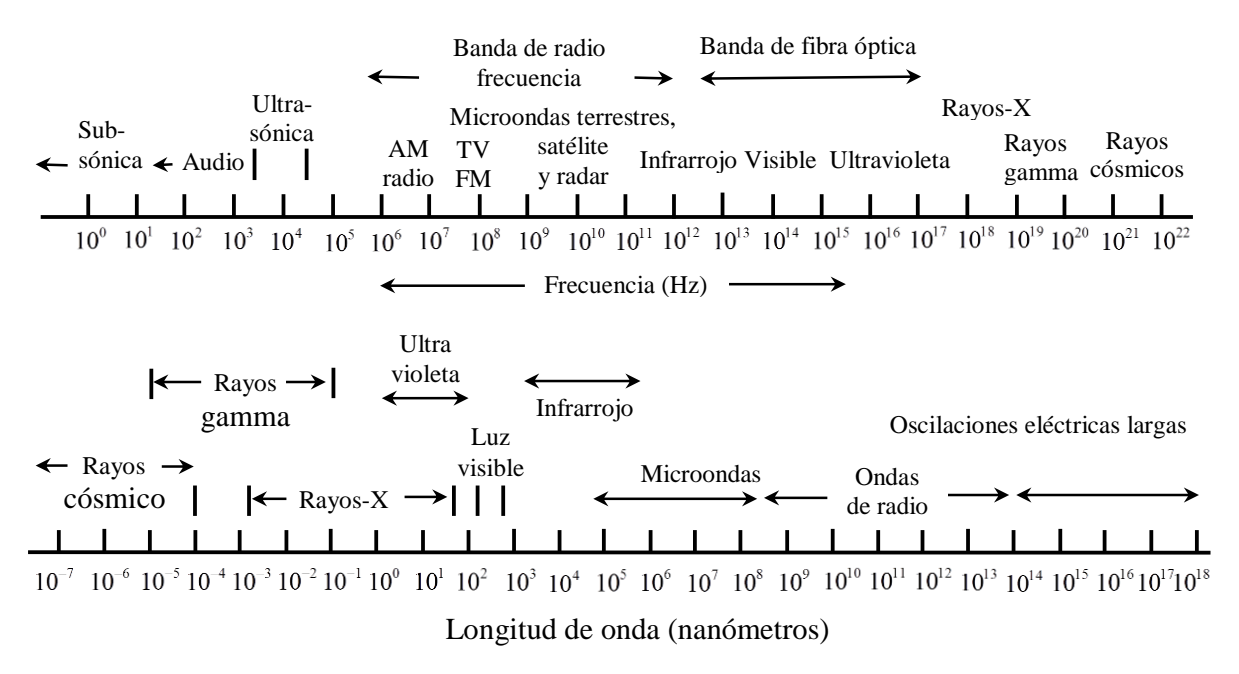

Figura 2.6. Espectro electromagnético.

En la actualidad, los repetidores de Fibra Óptica están separados entre sí unos 100km. Los amplificadores de Fibra Óptica recientemente desarrollados pueden aumentar todavía más esta distancia. Las Fibras Ópticas se utilizan en sistemas de comunicaciones que trabajan en una región muy selecta del espectro electromagnético (Figura 2.6). La región óptica, donde la Fibra Óptica y los elementos ópticos trabajan incluye la luz visible al ojo humano que va desde las longitudes de onda de los 400 hasta 700 nanómetros. Las longitudes de onda normalmente usadas en comunicaciones con Fibras Ópticas están entre los 700-16000nm (Figura 2.7.). Las fibras de plástico típicas transmiten mejor en longitudes de onda visibles que en longitudes de onda cercanas al infrarrojo, por lo que las comunicaciones con fibras de plástico son típicamente con luz visible. Sin embargo la fibra de plástico no es tan transparente como el vidrio de sálica [8].

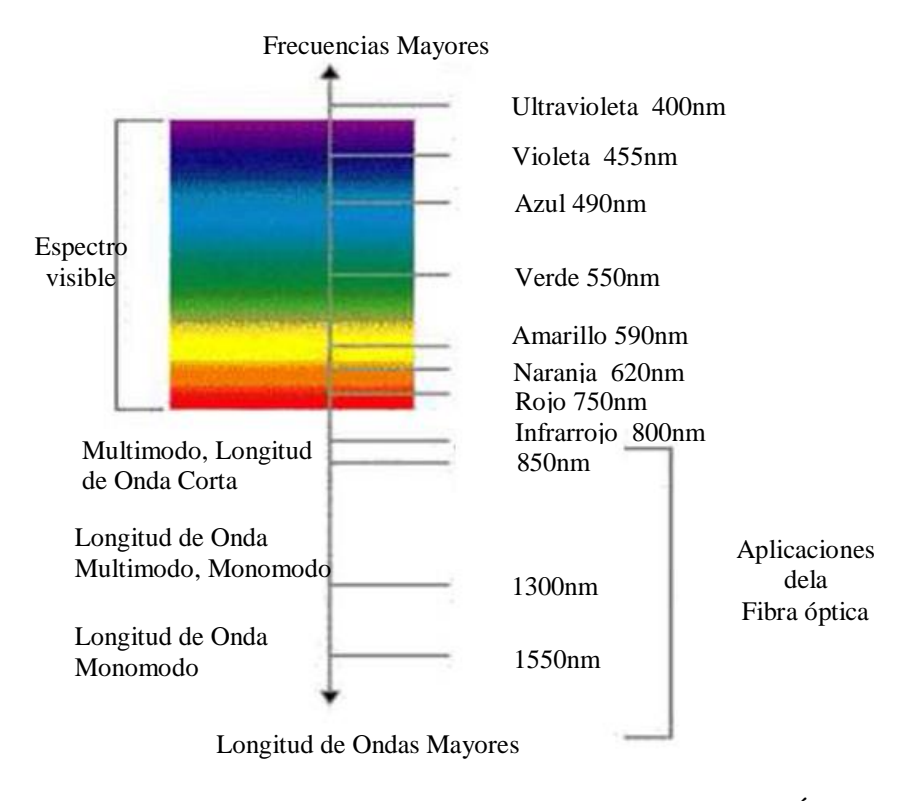

Figura 2.7. Longitudes de onda de operación de la Fibra Óptica.

#### **2.2.1 TIPOS DE FIBRA ÓPTICA**

Cuando el diámetro del núcleo de la fibra es del orden de la longitud de onda de la luz que viaja por ella, sólo un modo (el modo fundamental) puede viajar por la fibra, por lo que a esta se le llama *Fibra Mono-modo*. Cuando el diámetro del núcleo de la fibra es grande, pueden viajar varios modos por la fibra, por lo que se le llama *fibra Multi-modo*. Las figuras 2.6 muestran la forma en que la luz viaja en estos dos tipos de fibra.

Las fibras mono-modos producen el mayor confinamiento de la potencia luminosa en el núcleo de la fibra. Por esta característica son ampliamente utilizadas en el área de las comunicaciones ópticas. Las fibras multi-modo no son muy apropiadas para trabajar en el área de las comunicaciones ópticas, pues al permitir que se propaguen diferentes modos, y por lo tanto diferentes frecuencias en la fibra, las señales transmitidas viajaran a velocidades diferentes, y cuando recorran una gran distancia, se perderá información al ser recibida.

Las fibras ópticas mono-modo además son más compatibles por su tamaño con los circuitos de óptica integrada, que es la tecnología que permite la fabricación de dispositivos lógicos que trabajan con señales luminosas. Sin embargo, es difícil fabricar y trabajar con ellas debido a las reducidas tolerancias mecánicas que poseen al hacer uniones y conexiones.

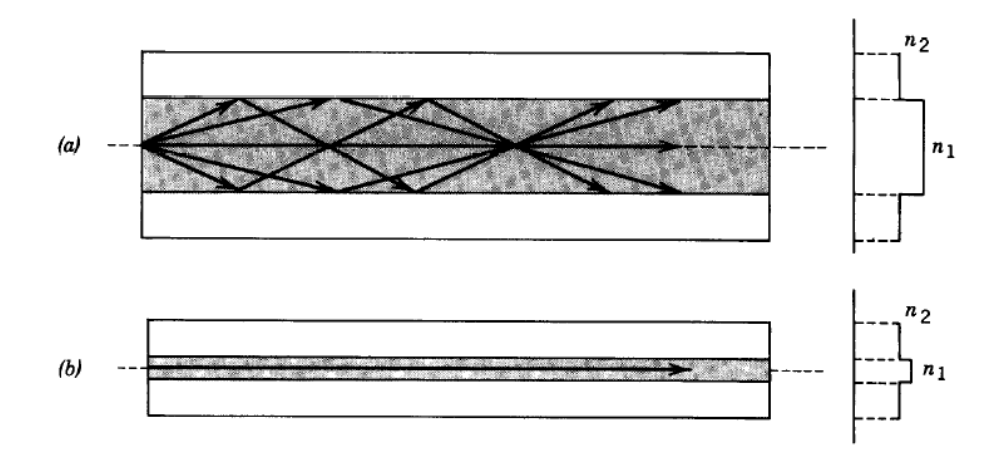

Figura 2.8 Tipos de fibra óptica: a) multi-modo, b) mono-modo.

### **2.2.2 PÉRDIDAS EN LA FIBRA ÓPTICA**

Los principales efectos que limitan el desempeño de la Fibra Óptica como medio de transmisión de información son la atenuación y la dispersión. La atenuación limita la magnitud de la potencia transmitida, mientras que la dispersión limita la velocidad con que la informaron puede ser enviada por la fibra, debido a que esta controla el ensanchamiento temporal de los impulsos luminosos que transportan la información.

En la *atenuación* intervienen diversos factores como lo es la absorción, el esparcimiento y los efectos extrínsecos. La absorción es un efecto intrínseco del material. Para ciertas longitudes de onda los materiales absorben mayor cantidad de luz. El esparcimiento es también una propiedad intrínseca del material que es provocado por las variaciones de posiciones moleculares en el vidrio, lo cual resulta en inhomogeneidades que producen cambios en el índice de refracción. Además de estos efectos intrínsecos, existen efectos extrínsecos provocados por impurezas que generalmente son partículas de vapor de agua disueltos en el vidrio e impurezas de iones metálicos.

Por otro lado, cuando un pulso de luz viaja por la fibra, su potencia es dispersada en el tiempo, por lo que ahora el pulso tendrá un ancho mayor. Existen cuatro tipos de dispersión en la fibra óptica: dispersión modal, dispersión del material y dispersión no lineal*. La dispersión modal* ocurre en las fibras multi-modo como resultado de las diferentes velocidades a las que viajan los diferentes modos de propagación. *La dispersión del medio* se debe a que el vidrio, al igual que muchos materiales, es un medio dispersivo. Esta dispersión está en función de la longitud de onda de la luz que viaja por la fibra y por último *la dispersión no* lineal ocurre cuando la intensidad de luz que viaja por el núcleo de la fibra es muy grande. Cuando ocurre esto, los índices de refracción de la fibra se hacen dependientes de la intensidad luminosa, mostrando un efecto no lineal [9].

#### **2.2.3 TÉCNICAS DE EMPALME O CONEXIÓN ENTRE FIBRAS ÓPTICAS**

En un sistemas de conectividad basada en Fibra Óptica es necesario unir las fibras a los equipos receptores y muchas veces unir entre si fibras consecutivas cuando la longitud total de la instalación es superior a la que puede suministrarse de fábrica o cuando han de intercalarse equipos intermedio. Se entiende por *empalme* la unión permanente de dos secciones de fibra, a diferencia de la conexión entre fibras lograda por conectores en los que la unión que se consigue a través de estos es desmontable.

Las uniones de fibras ópticas por empalme se pueden efectuar fibra a fibra o mediante empalmes múltiples. Los tipos de empalme más comunes son: *empalme mecánico*, *empalme con pegamento* y e*mpalme por fusión*.

En el *empalme mecánico* se utiliza un soporte mecánico con ranura muelle (springroowe) en donde las dos secciones de fibra a empalmar se colocan frente a frente sobre la generatriz de los cilindros tangentes que constituyen el elemento de alineación; el diámetro de los cilindros es tal que el borde superior de la fibra está a mayor altura que el de los cilindros, lo que permite utilizar un elemento elástico como cierre del conjunto, tal como se muestra en la Figura 2.9 [10]. Una solución más simple que la anterior, aunque menos precisa, consiste en introducir los extremos de fibras a unir en el interior de un manguito de vidrio de baja temperatura de fusión, cuyos extremos se colapsan por aplicación de calor. El conjunto se cubre con un cilindro funda de material elastómero en cuya generatriz va fijado un cilindro de acero de pequeño diámetro que dará rigidez al empalme.

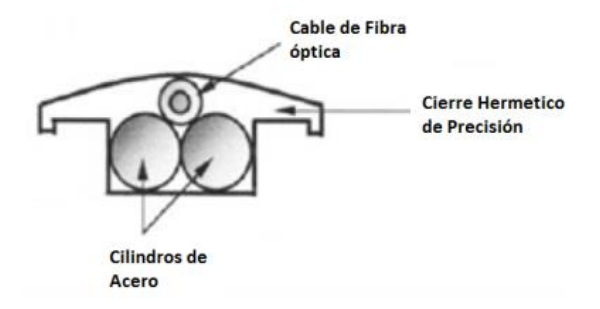

Figura 2.9 Empalme Mecánico tipo Ranura de Muelle o Springroowe.

En el *empalme por pegamento* existen dos sistemas que se emplean para efectuar el empalme, la Ranura V- Groowe y el sistema Manguito. La ranura V-Groowe consiste en un par de placas rectangulares iguales, entre cuyas caras enfrentadas se presentan dos ranuras en V

cuidadosamente pulidas (ver Figura 2.10). Las dimensiones de la V serán tales que albergue cada una menos de media fibra, con lo que se asegura la presión sobre esta de la placa superior. El conjunto se cierra con pinzas elásticas de acero tras haber procedido a la alineación de las dos secciones de fibra y su empalme con resina óptica [11].

En el sistema de empalme por *maguito*, una vez preparados los extremos de las fibras, se introduce un extremo en el manguito, colapsándolo térmicamente, con lo que forma una especie de conector en cuyo interior se va alojar el otro extremo. Una vez introducido y enfrentado con el primero, se añade resina plástica para fijarlo al maguito y cerrar el conjunto, como se observa en la figura 2.11 [11].

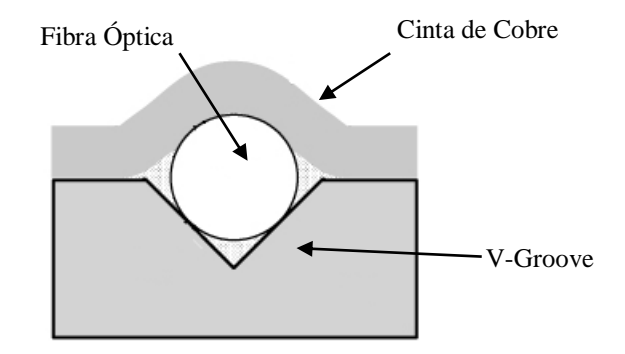

Figura 2.10 Empalme por pegamento usando una ranura V- Groowe.

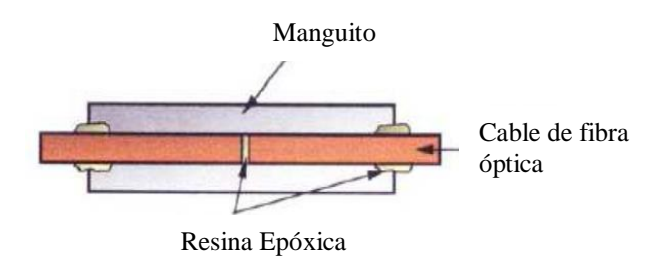

Figura 2.11 Empalme de manguito y pegamento.

El *empalme por fusión* es aplicable tanto a las fibras mono-modo como a las fibras multi-modo, es la técnica de empalme que aporta menores pérdidas. El empalme de las fibras, una vez pasadas las fases previas de corte, pelado y limpieza de los extremos, se efectúa posicionando estas en máquinas adecuadas provistas de microposicionadores que alinean los extremos de las fibras para después ser fusionadas tal como se muestra en Figura 2.12. Una vez enfrentadas y puestas a tope las fibras, se calientan localmente mediante arco eléctrico en la zona de unión. El proceso se suele realizar de forma automática e incluye las siguientes fases:

- Ligera separación de los extremos a empalmar.
- Prefusión por arco de baja intensidad para conseguir el redondeo de los extremos a unir.
- Aproximación y nueva descarga de mayor intensidad, con lo que funden completamente y se forma en ese punto una esfera de mayor diámetro que las fibras originales.
- Final de la descarga de arco y ligera separación de las fibras para que el diámetro del conjunto sea uniforme.

 Tras el proceso de fusión se procede a la protección y cierre del empalme mediante un primer tubo que sustituye a los revestimientos eliminados en el proceso de pelado, y un segundo tubo de material elastómero provisto de un miembro metálico de refuerzo; este tubo será el que se colapse posteriormente para hacer hermético el cierre, o bien un maguito formado por dos tubos concéntricos termo-retráctiles entre los que va situada una varilla de arco que dará rigidez al conjunto una vez colapsado. Figura 2.14 se puede observar dos equipos que realizan el empalme por fusión [12, 13, 14]

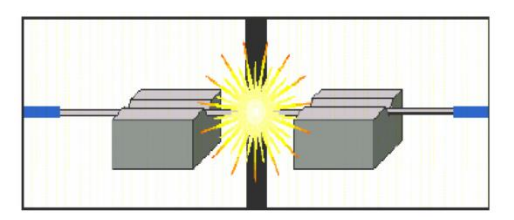

Figura 2.12 Empalme por fusión.

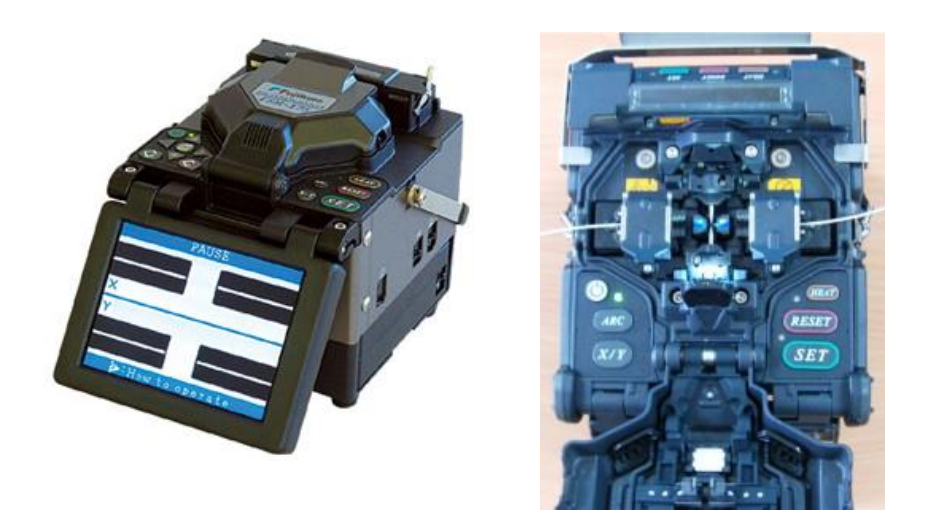

Figura 2.14 Equipos de empalme por fusión.

# **III. DESARROLLO DE LA ECUACIÓN DEL COEFICIENTE DE EFICIENCIA DE ACOPLAMIENTO**

Este capítulo presenta el desarrollo de las ecuaciones matemáticas que describen el comportamiento del coeficiente de eficiencia de acoplamiento

#### **3.1 HAZ DE LUZ GAUSSIANO**

Un haz de luz se puede representar de distintas maneras dependiendo de las características que se desean analizar y de las propiedades físicas que se desean analizar del haz. Debido a la naturaleza del proceso de acoplamiento de luz láser a Fibra Óptica en espacio libre, en este trabajo se representa la luz que emite el láser mediante un haz de luz Gaussiano en el plano cartesiano x, y, z, el cual describe las características de divergencia y convergencia de la fase del frente de onda y la dimensión transversal del haz. La ecuación 3.1 representa el campo eléctrico de un haz de luz Gaussiano en coordenadas rectangulares. Esta ecuación es la misma que se mencionó en el capítulo anterior en la ecuación 2.1 [15].

$$
E_{oL}(x, y, z) = A_L \exp\left(-\frac{x^2}{W_{ox}^2} - \frac{y^2}{W_{oy}^2}\right) \exp(-jkz)
$$
 (3.1)

*A<sup>L</sup>* representa la amplitud del campo determinada por el ancho del radio del haz. Las constantes *Wox* en la dirección del eje *x* y *<sup>W</sup>oy* en la dirección del eje *y* son los anchos mínimos o cinturas del haz y *k* representa su constante de propagación.

### **3.2 GUÍA DE ONDA DIELÉCTRICA**

Una vez que el haz de luz ha penetrado la fibra, el análisis que permite una descripción de la propagación del mismo dentro de la fibra, es mediante la consideración del haz de luz como una onda electromagnética, que se propaga en una guía de onda dieléctrica con geometría cilíndrica. La solución a la ecuación de onda correspondiente considerando las condiciones de frontera. Las cuales marcan el límite del recubrimiento y el núcleo de la fibra óptica están dadas por la función de **BESSEL** para núcleo y la función de **HANKEL** para recubrimiento. Estas funciones describen el decaimiento del haz al recorrer el núcleo, debido a que una porción del haz traspasa la frontera de núcleo/recubrimiento, tendiendo al decaimiento de su potencia óptica, a estas ondas se le conoce como *Ondas evanescentes*.

Una buena aproximación es mediante la representar con una expresión Gaussiana, de la siguiente manera:

$$
E_{oF}(x, y, z) = \frac{(2/\pi)^{\frac{1}{2}}}{W_f} \exp\left(-\frac{x^2 + y^2}{W_f^2}\right) \exp(-jkz)
$$
 (3.2)

donde la constante  $(2/\pi)^{\frac{1}{2}}/W_f$  es un factor de normalización de manera que  $\iint E_{\scriptscriptstyle OF} E_{\scriptscriptstyle OF}^* dx dy = 1$ . El parámetro *Wf* representa el ancho del radio de impacto de la fibra óptica (*Spot size fiber*). Esta distancia corresponde al ancho desde el eje normal de la fibra al punto donde tenemos una intensidad de  $I_{\text{Max}}/2$  $\epsilon_{\ell}^{'}$ , donde  $I_{\text{Max}}$  es el máximo de la intensidad que puede dar el Láser en modo Gaussiano. Para el caso en el cual la fibra sea mono-modo el ancho es un poco mayor que el

radio del núcleo, su cálculo depende de los índices de refracción del núcleo y del recubrimiento y del radio del núcleo.

Tanto la divergencia como la difracción del láser tienen lugar en el frente del haz y son fenómenos típicamente ondulatorios. Basándose en la teoría de difracción de *Fourier* se puede obtener la difracción de un haz en cualquier punto, mediante la aplicación de la transformada de *Fourier* al campo eléctrico representado por la ecuación 3.1. La cual está definida en la siguiente ecuación

$$
E_{LD}(x, y, z) =
$$
\n
$$
A_{L} \left[ \frac{W_{ox} W_{oy}}{W_{x}(z) W_{y}(z)} \right]^{1/2}
$$
\n
$$
\times \exp \left\{ \left[ -\frac{x^{2}}{W_{x}(z)^{2}} - \frac{y^{2}}{W_{y}(z)^{2}} \right] - \left[ -\frac{j k x^{2}}{2 R_{x}(z)} - \frac{j k y^{2}}{2 R_{y}(z)} \right] \right\} \exp(-jkz)
$$
\n(3.3)

donde  $R_x(z)$  y  $R_y(z)$  son el radio de curvatura con respecto a la dirección x y y del frente de onda del haz difractado. El radio de curvatura del haz se encuentra en función de *z* (la separación del láser) y se pueden obtener usando las ecuaciones 3.4 y 3.5 [15].

$$
R_x(z) = z \left[ 1 + \left( \frac{\pi W_{ox}^2}{\lambda z} \right)^2 \right]
$$
 (3.4)

$$
R_{y}(z) = z \left[ 1 + \left( \frac{\pi W_{oy}^{2}}{\lambda z} \right)^{2} \right]
$$
 (3.5)

describen la propagación de la cintura Gaussiana, la cuales son función de *z* (la separación del láser) y están dadas por las siguientes ecuaciones.

$$
W_x(z) = W_{ox} \left[ 1 + \left( \frac{\lambda z}{\pi W_{ox}^2} \right)^2 \right]^{1/2}
$$
 (3.6)

$$
W_{y}(z) = W_{oy} \left[ 1 + \left( \frac{\lambda z}{\pi W_{oy}^{2}} \right)^{2} \right]^{1/2}
$$
 (3.7)

### **3.3 ECUACIÓN DE ACOPLAMIENTO**

 $W_x(z)$ ,  $W_y(z)$  describen la propagación de la ci<br>separación del láser) y están dadas por las siguient<br>separación del láser) y están dadas por las siguient<br> $W_x(z) = W_{\omega_0} \left[ 1 + \left( \frac{1}{2} \right)$ <br>**3.3 ECUACIÓN DE ACOPLAMIENTO**<br>E En el proceso de acoplamiento, el campo entrante al extremo de la fibra es  $E_{LD}$ , mostrado en la ecuación 3.3, y la cantidad de potencia óptica acarreada por el haz de luz es acoplada y guida en una fibra mono-modo. Se pueden establecer la entrada del campo eléctrico mediante una sumatoria de *Fourier* de todos los modos que se pueden propagar en la fibra. La sumatoria de Fourier es una herramienta matemática básica para analizar funciones periódicas a través de la descomposición de dicha funciones en una suma infinita de funciones senoidales, pero estas funciones tienen un grado más simples de complejidad. Esta sumatoria es expresada mediante la siguiente ecuación

$$
E_{LD} = \sum_{n} C_n E_{nF} \tag{3.8}
$$

La característica principal de la fibra mono-modo es su capacidad de permitir sólo la propagación a través de ella de un sólo modo *C<sup>o</sup>* , o una distribución espacial de potencia

luminosa. El resto de los modos, los cuales están incluidos en la sumatoria de la ecuación 3.8 son los modos de propagación que no son confinados en el núcleo de la fibra (en términos de Óptica Geométrica corresponde a los rayos refractados). El coeficiente *C<sup>o</sup>* que corresponde al único modo guiado en la fibra se puede encontrar utilizando las condiciones de ortogonalidad (ecu. 3.10) y a partir de este la eficiencia de acoplamiento, expresada por la ecuación 3.9.

$$
C_e = |C_o|^2 \tag{3.9}
$$

La intensidad del campo en el plano  $x$ , y se puede encontrar usando.

$$
\int_{-\infty}^{\infty} \int_{-\infty}^{\infty} E_{mF} E_{nF}^* dx dy = \delta_{mn}, \qquad \qquad \begin{cases} \delta_{mn} = 0 & m \neq n \\ \delta_{mn} \neq 0 & m = n \end{cases}
$$

esto es;

$$
\int_{-\infty}^{\infty} \int_{-\infty}^{\infty} E_{LD} E_{of}^* dxdy = \int_{-\infty}^{\infty} \int_{-\infty}^{\infty} \left( \sum_n C_n E_{nF} \right) E_{of}^* dxdy
$$
\n
$$
\int_{-\infty}^{\infty} \int_{-\infty}^{\infty} E_{LD} E_{of}^* dxdy = \int_{-\infty}^{\infty} \int_{-\infty}^{\infty} C_o E_{of} E_{of}^* dxdy
$$
\n
$$
= C_o \int_{-\infty}^{\infty} \int_{-\infty}^{\infty} E_{DF} E_{of}^* dxdy
$$
\n
$$
\int_{-\infty}^{\infty} \int_{-\infty}^{\infty} E_{LD} E_{of}^* dxdy
$$
\n
$$
= C_o \int_{-\infty}^{\infty} \int_{-\infty}^{\infty} E_{of} E_{of}^* dxdy
$$
\n(3.10)

En la expresión previa tenemos que  $E_{oL}^*$  es el complejo conjugado de  $E_{oL}$ . Después se sustituye la constante *C<sup>o</sup>* obtenida en la ecuación 3.9 quedando

$$
C_e = |C_o|^2 = \left| \underbrace{\int_{-\infty}^{\infty} \int_{-\infty}^{\infty} E_{LD} E_{oF}^* dx dy}_{\int_{-\infty}^{\infty} \int_{-\infty}^{\infty} E_{oF} E_{oF}^* dx dy}_{\text{(3.11)}}
$$

Ahora la potencia es proporcional a la expresión  $\left( \int E_{\rho F} E_{\rho F}^* dx dy \right)$ တ ထ  $\iint_{-\infty} \int_{-\infty} E_{\rho} E_{\rho}^* dx dy$ , que ha sido

normalizada. Por lo tanto

$$
C_e = \left| \int_{-\infty}^{\infty} \int_{-\infty}^{\infty} E_{LD} E_{oF}^* dx dy \right|^2
$$
 (3.12)

Si tenemos que no ha sido normaliza la potencia del modo del láser, entonces

$$
C_e = \frac{\left| \int_{-\infty}^{\infty} \int_{-\infty}^{\infty} E_{LD} E_{oF}^* dxdy \right|^2}{\int_{-\infty}^{\infty} \int_{-\infty}^{\infty} E_{oL} E_{oL}^* dxdy}
$$
(3.13)

#### **3.4 EFICIENCIA DE ACOPLAMIENTO**

Insertando las ecuaciones 3.1 3.2 y 3.3 en la fórmula de acoplamiento, vista anteriormente, queda

$$
C_e = \frac{4}{W_x(z)W_y(z)W_f^2} \left[ \left( \frac{1}{W_x(z)^2} + \frac{1}{W_f^2} \right)^2 + \frac{k^2}{4R_x(z)^2} \right]^{-1/2}
$$
  
 
$$
\times \left[ \left( \frac{1}{W_y(z)^2} + \frac{1}{W_f^2} \right)^2 + \frac{k^2}{4R_y(z)^2} \right]^{-1/2}
$$
(3.14)

Esta es la eficiencia de acoplamiento entre el campo elíptico Gaussiano y el ancho del punto  $W_f$  de la fibra mono-modo. Para un campo circular tenemos,  $W_{ox} = W_{oy}$  y  $R_x(z) = R_y(z)$ quedando como resultado

$$
C_e = \frac{4W(z)^2 W_f^2}{\left[W_f^2 + W(z)^2\right]^2 + \frac{k^2 W_f^2 W(z)^2}{4R(z)^2}}
$$
(3.15)

La eficiencia de acoplamiento descrita en las ecuaciones 3.14 y 3.15 son para un haz de luz Gaussiano elíptico y circular respectivamente. Estas ecuaciones las podemos elegir dependiendo del tipo de láser que utilicé.

<span id="page-34-0"></span>Los parámetros que están relacionados con la eficiencia de acoplamiento son el ancho del radio del haz de luz  $W_x(z)$  y  $W_y(z)$ , el radio de la curvatura del frente de onda  $R_x(z)$  y  $R_y(z)$ en las direcciones correspondientes  $x$  y y, otro parámetro importante en la ecuación es  $W_f$  que describe las características propias de la Fibra Óptica.

# **IV. RESULTADOS DE SIMULACIÓN DE LA ECUACIÓN DEL COEFICIENTE DE EFICIENCIA DE ACOPLAMINETO**

Este capítulo presenta los resultados obtenidos en la simulación numérica de las ecuaciones desarrolladas en el capítulo anterior. De manera específica los resultados están centrados en la simulación del comportamiento de las ecuaciones que describen el ancho medio del haz de luz gaussiano en la dirección de propagación (ecu. 3.6 y 3.7 ), el radio de curvatura del frente de onda que se genera por la divergencia de propagación del haz de luz (ecu. 3.4 y 3.5) y las ecuaciones de del coeficiente de eficiencia de acoplamiento (ecu. 3.14 y ecu. 3.15), para un haz de forma circular y un haz de forma elíptica, cuando se presenta un desajuste longitudinal entre la fuente emisora del haz de luz y la Fibra Óptica. Los programas desarrollados en Matlab para la simulación de cada ecuación se encuentran en el Anexo A.

#### **4.1 GRÁFICAS DE COMPORTAMIENTO DEL HAZ DE LUZ GAUSSIANO**

Para realizar una comparación entre los distintos comportamientos de las ecuaciones, se introdujeron valores comerciales de cintura mínima del haz de luz. Los valores de cintura mínima utilizados se encuentran en la Tabla 4.1. La Figura 4.1 muestra el crecimiento del haz de luz Gaussiano *W*(*z*) conforme se desplaza en su eje normal (*z*) para las cinturas mínimas del haz de luz  $W_0$  de la Tabla 4.1. El eje vertical representa la longitud del ancho transversal del haz desde el eje normal de propagación al punto donde la intensidad decrece a un valor equivalente a 1/e<sup>2</sup> de su valor máximo, conocido como "skin deep". El eje horizontal representa la longitud en micrómetros del recorrido desde la caratula de emisión del haz de luz. Las gráficas de la Figura 4.1 fueron obtenidas para una longitud de onda de  $\lambda = 1400$ *nm*.

En la Figura 4.1 se puede observar que las curvas tienen diferente pendiente, esto es debido a que cada una de ellas fue generada usando diferente  $W_0$ . La curva generada con un valor menor de cintura es la que presenta una pendiente más pronunciada y la curva generada a partir de un valor mayor de cintura es la que presenta una pendiente menor. Esto indica que a mayor cintura del haz menor la pendiente de propagación. Para valores pequeños de *z* , menor a 10 micrómetros (10 $\mu$ m) el comportamiento de  $W(z)$  tiende a mantenerse cerca del valor de  $W_0$ , al llegar *z* a un valor mayor a 10 micrómetros ( 10*<sup>m</sup>* ) el comportamiento de las gráficas se describe a través de su pendiente. En la Figura 4.1 sólo se muestra el comportamiento del haz para el eje *x* debido a que para el eje *y* presenta un comportamiento similar.

|   | Valores de $W_{0x}$ y $W_{0y}$ |
|---|--------------------------------|
|   | (micrómetros)                  |
|   | 0.4                            |
| 2 | 0.6                            |
| 3 | 0.9                            |
|   | 1.8                            |

Tabla 4.1. Valores típicos del ancho de la cintura mínima del haz de luz de la fuente.

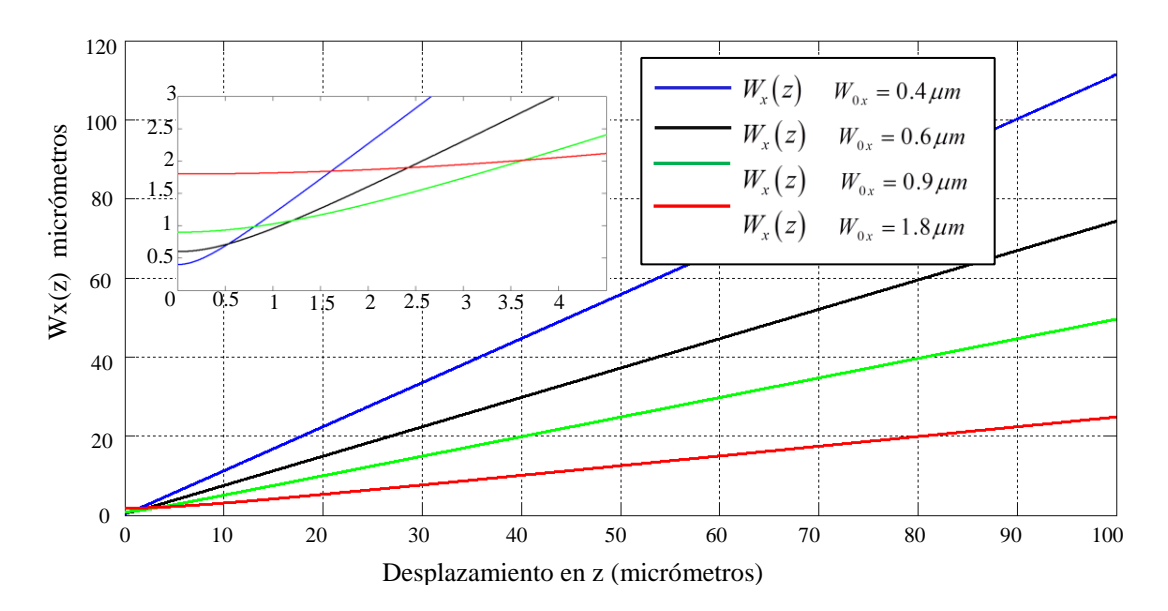

Grafica 4.1. Comportamiento de haz de luz Gaussiano con distintas cinturas mínimas.

La Figura 4.2 muestra el crecimiento del radio de la curvatura  $R(z)$  que genera el frente de onda del haz de luz conforme se desplaza en su eje normal ( *z* ), para las cinturas mínimas del haz de luz  $W_0$  de la Tabla 4.1. El eje horizontal es la longitud recorrida por el haz en su eje de propagación desde su fuente emisora de luz, las unidades usadas son micrómetros. El eje vertical describe el radio de la curvatura que genera el frente de onda del haz al separase de la fuente emisora, las unidades usadas son micrómetros.

En la Figura 4.2 se observa como para valores pequeños de z los valores obtenidos para  $R(z)$  son muy grande, esto se debe a que los rayos del haz son casi perpendiculares al iniciar su trayectoria. En el punto donde el haz se genera el radio de la curvatura se considera infinito y conforme se desplaza el campo este radio va disminuyendo. Cerca de la distancia Rayleigh (distancia a lo largo de la propagación del campo Gaussiano donde el valor de la ancho del haz de luz es igual a  $\sqrt{2}W_0$   $Z_0 = \pi W_0^2/\lambda$  donde  $Z_0$  =distancia Rayleigh) el radio alcanza su valor mantino y posteriormente se presenta un incremento de la curvatura se considera infinition de la mantino de la Figura 4.2 muestra el crecimiento de la curvatura  $R(z)$  que genera el frente de onda del haz de luz conforme

que las diferencias mayores que existen entre las distintas curvas se localizan en un desplazamiento muy pequeño, cercano a la cintura mínima. En la Figura 4.2 sólo se muestra el comportamiento del haz para el eje *x* debido a que para eje *y* restante se comporta de la misma manera.

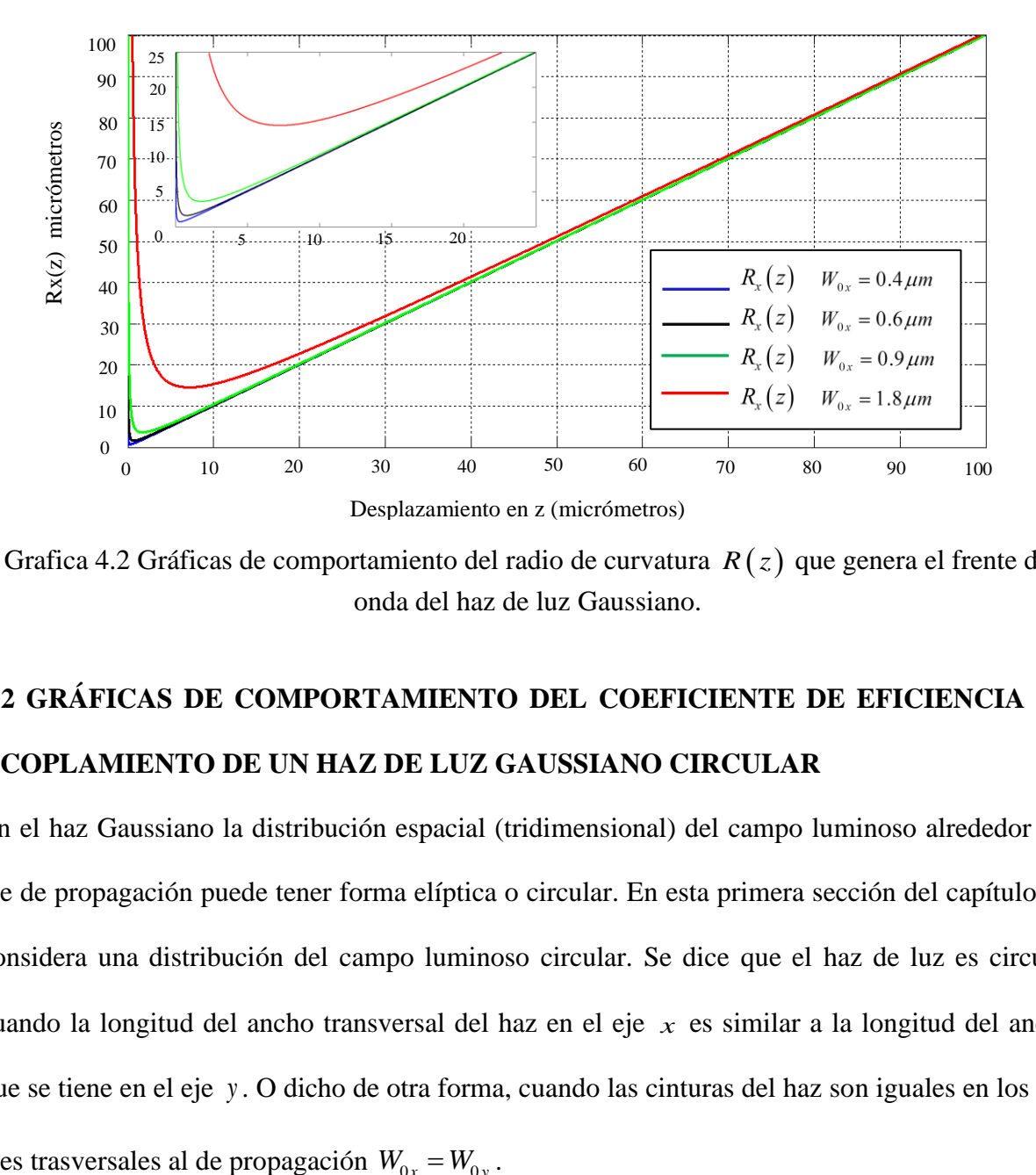

Grafica 4.2 Gráficas de comportamiento del radio de curvatura  $R(z)$  que genera el frente de onda del haz de luz Gaussiano.

# **4.2 GRÁFICAS DE COMPORTAMIENTO DEL COEFICIENTE DE EFICIENCIA DE ACOPLAMIENTO DE UN HAZ DE LUZ GAUSSIANO CIRCULAR**

En el haz Gaussiano la distribución espacial (tridimensional) del campo luminoso alrededor del eje de propagación puede tener forma elíptica o circular. En esta primera sección del capítulo, se considera una distribución del campo luminoso circular. Se dice que el haz de luz es circular cuando la longitud del ancho transversal del haz en el eje *x* es similar a la longitud del ancho que se tiene en el eje *y* . O dicho de otra forma, cuando las cinturas del haz son iguales en los dos ejes trasversales al de propagación  $W_{0x} = W_{0y}$ 

Es importante analizar el comportamiento de la ecuación del coeficiente de eficiencia de acoplamiento con valores de distintas fibras, debido a que es común que se requiera realizar cambios de fibras, este análisis nos dará una idea, de la fibra idónea para realizar el acoplamiento de un haz de luz láser a una fibra óptica mono-modo. Los cálculos realizados se efectuaron mediante la sustitución de los parámetros de la fibra, en específico el parámetro  $W_f$ , el cual involucra las dimensiones del núcleo y recubrimiento, como también de los índices de refracción de la fibra. Por tanto se evaluó la ecuación de eficiencia dejando fijo el ancho de la cintura  $W_{0x} = W_{0y} = 0.6 \mu m$ , y se dieron distintos valores del ancho  $W_f$  de la fibra. En la Tabla 4.2 se observa los valores típicos de *Wf* obtenidos de las especificaciones de distintas fibras monomodo comerciales.

|   | Valores de $W_f$ (micrómetros) |
|---|--------------------------------|
| 1 | 4.2                            |
| 2 | 4.5                            |
| 3 | 4.9                            |
|   | 5.374                          |

Tabla 4.2. Valores típicos del ancho de punto de la fibra óptica mono-modo.

La Figura 4.3 muestra las curvas de comportamiento del coeficiente de eficiencia de acoplamiento con respecto al desplazamiento del haz en el eje de propagación ( *z* ) para diferentes valores de  $W_f$  considerando el mismo ancho mínimo del haz de luz  $W_0$ . El coeficiente de acoplamiento cuando *z* es igual a cero equivale a unir el extremo de la fibra óptica en la cara del láser donde se tiene la cavidad de salida del haz luminoso. Al separar los componentes Láser

y Fibra Óptica tiende a incrementar el coeficiente de acoplamiento hasta alcanzar un máximo, si se continua separando los componentes la eficiencia decae ligeramente.

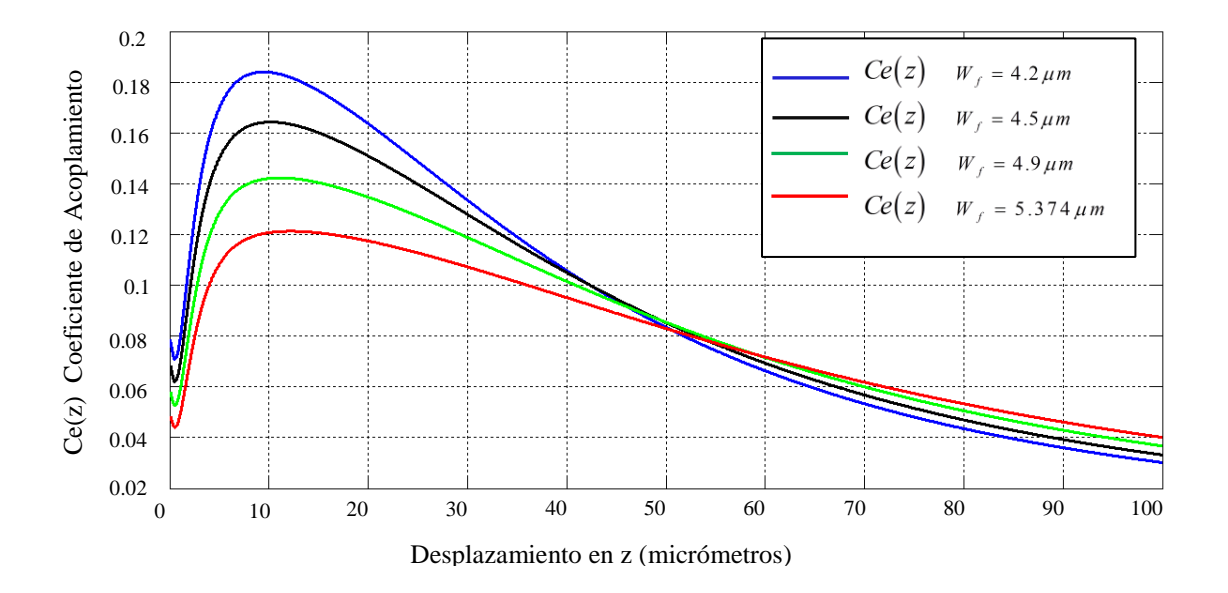

Grafica 4.3 Coeficiente de Eficiencia de Acoplamiento de un haz de luz circular a una Fibra Óptica, variando las características de la fibra  $W_f$ , con  $W_{0x} = W_{0y} = 0.6 \mu m$ .

 En la Figura 4.3 el eje horizontal es la distancia de desplazamiento en el eje de propagación con unidades en micrómetros, esta distancia representa la separación que existe entre la fuente emisora del haz de luz y el extremo de la fibra óptica. El eje horizontal representa la variación del coeficiente de acoplamiento ( *Ce* ) que se obtiene al impactar el haz de luz en la superficie de la fibra óptica. De la Figura 4.3 se puede observar que para cada valor *Wf* se obtiene un comportamiento distinto de la eficiencia del acoplamiento. También se puede observar que las distancias a las cuales se obtiene un valor máximo de la eficiencia de acoplamiento se dan en diferente valor de *z* para cada curva. Esto indica que para Fibras Ópticas Contracter and the matrix of the matrix of the matrix of the matrix of the matrix of the matrix of the matrix of the matrix of the matrix of the matrix of the matrix of the matrix of the matrix of the matrix of the matrix

el eje *z* . En las gráficas se observa la dependencia del valor máximo del coeficiente de acoplamiento del valor que tiene *Wf* .

 Para el conjunto en general de curvas de la Figura 4.3 el rango donde se tienen los máximos coeficientes de acoplamiento es en valores de *z* en un rango de 9.5 a 12.3 micrómetros. También se observa que se obtiene el coeficiente mayor de acoplamiento, el cual tiene un valor de 0.184, cuando  $W_f = 4.2 \mu m$ , a una distancia de  $z = 9.5 \mu m$ . En resumen, en valores pequeños de  $W_f$  se obtienen los coeficientes de acoplamiento mayores.

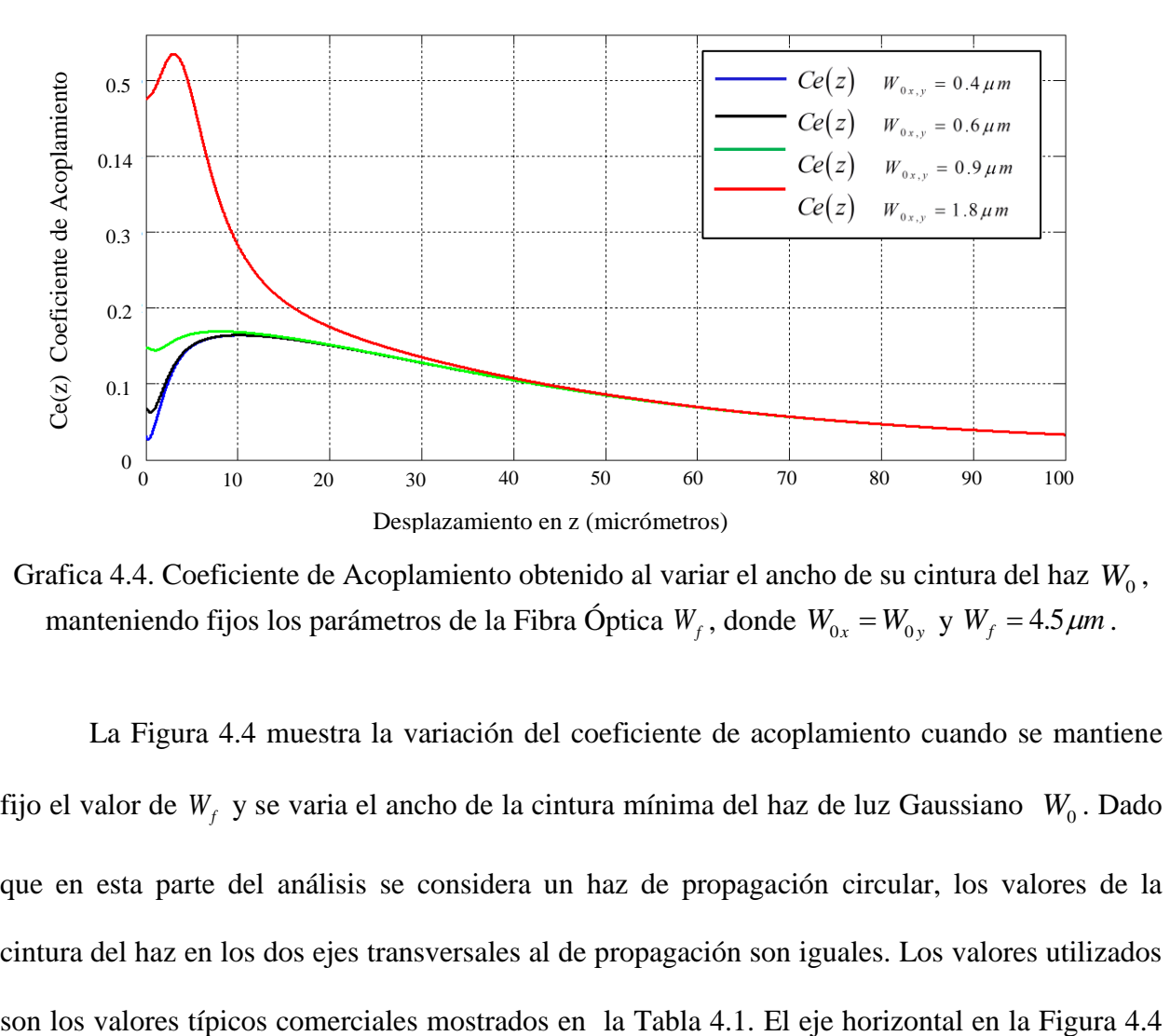

Grafica 4.4. Coeficiente de Acoplamiento obtenido al variar el ancho de su cintura del haz  $W_0$ , manteniendo fijos los parámetros de la Fibra Óptica  $W_f$ , donde  $W_{0x} = W_{0y}$  y  $W_f = 4.5 \,\mu m$ .

La Figura 4.4 muestra la variación del coeficiente de acoplamiento cuando se mantiene fijo el valor de *Wf* y se varia el ancho de la cintura mínima del haz de luz Gaussiano *W*<sup>0</sup> . Dado que en esta parte del análisis se considera un haz de propagación circular, los valores de la cintura del haz en los dos ejes transversales al de propagación son iguales. Los valores utilizados

representa la distancia de propagación *z* y las unidades son micrómetros. Esta distancia de propagación representa la separación que existe entre la fuente emisora del haz de luz y el extremo de la fibra óptica donde impacta el haz. El eje vertical representa el coeficiente de eficiencia de acoplamiento ( *Ce* ), que se da al impactar el haz de luz en la superficie de la Fibra Óptica.

 De las curvas mostradas en la figura 4.4 se puede observar la misma tendencia en su comportamiento pero con valores de inicio y máximos alcanzado diferentes entre cada una de ellas. Las características de más interés en estas curvas son los valores máximos que puede obtener el coeficiente de eficiencia de acoplamiento. Estos valores máximos se encuentran en un rango de valores en z que va desde 3 a 10.3 micrómetros. En las curvas de la figura 4.4 se puede observar que al incrementarse el valor de la cintura del haz de luz se obtienen coeficientes de acoplamiento mayores. Esto es debido a que los rayos del haz de luz cuando su cintura es mayor presentan una menor divergencia e impactan más perpendicularmente en la superficie de la fibra óptica. Se puede observar que con  $W_0$  de 1.8 micrómetros se obtiene un coeficiente de 0.534, cuando la distancia de separación longitudinal entre la Fibra Óptica y la fuente emisora de luz es de 3.3 micrómetros.

# **4.3 GRÁFICAS DE COMPORTAMIENTO DEL COEFICIENTE DE EFICIENCIA DE ACOPLAMIENTO DE UN HAZ DE LUZ GAUSSIANO ELÍPTICO**

Los láseres comerciales tienden a emitir un campo luminoso con una distribución espacial elíptica, por lo que es de suma importancia identificar y compara las variaciones que se presentaran en la eficiencia de acoplamiento mediante esta consideración. Por lo que en esta sección se considera, en la simulación numérica de las ecuaciones del capítulo anterior, al haz de luz Gaussiano con característica de distribución espacial (en tres dimensiones) elípticas. Un haz pose propiedades elípticas cuando los anchos de sus cinturas transversales mínimas son diferentes, esto es  $W_{0x} \neq W_{0y}$ . Para generar el efecto de distribución espacial elíptica del haz de luz, en la simulación numérica, los valores de las cinturas se trataron de tal forma que se mantuvo el valor de una cintura fijo (en el eje *x* **)** y se varió el valor de la otra cintura (en el eje *y* **)**.

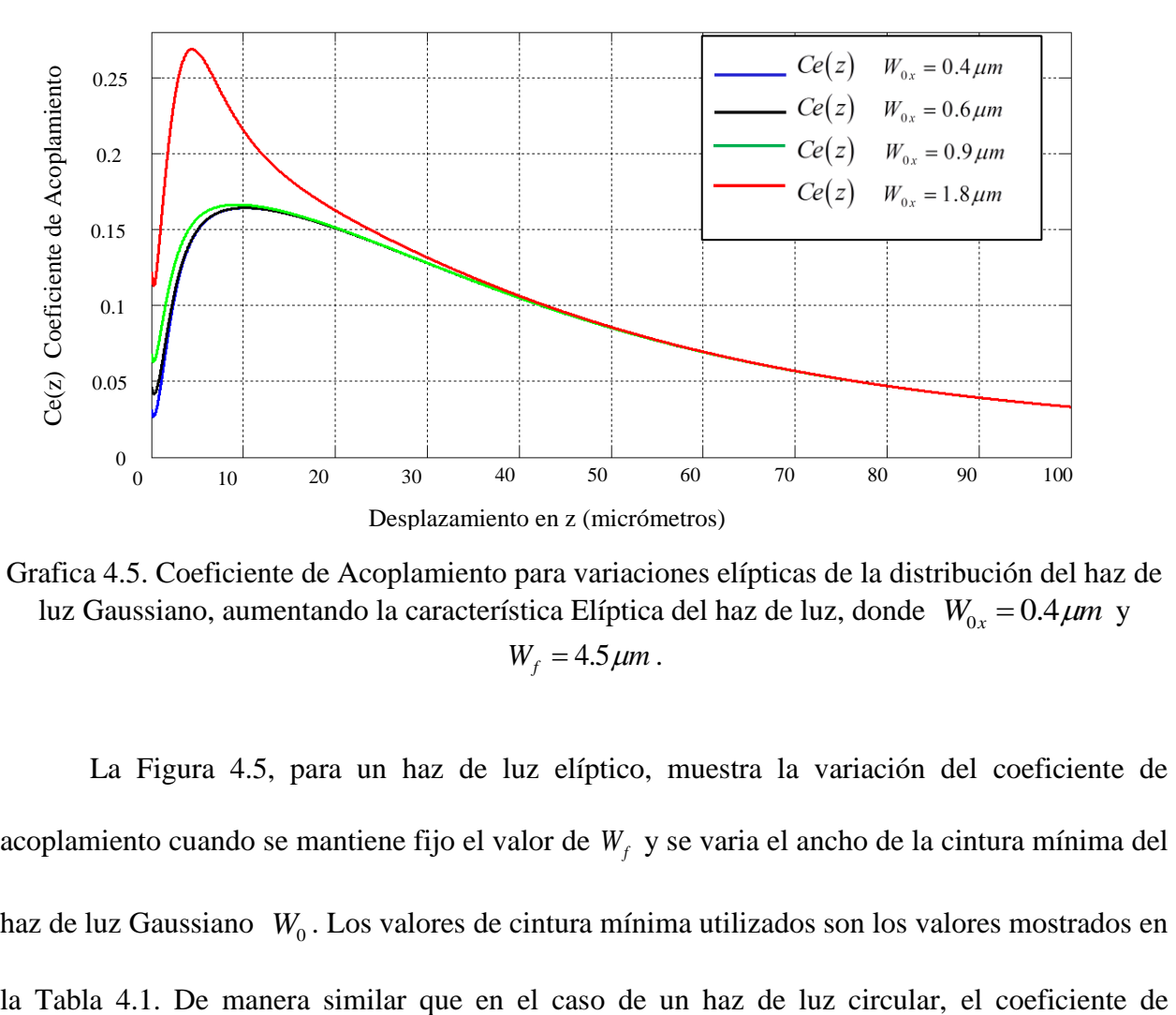

Grafica 4.5. Coeficiente de Acoplamiento para variaciones elípticas de la distribución del haz de luz Gaussiano, aumentando la característica Elíptica del haz de luz, donde  $W_{0x} = 0.4 \mu m$  y  $W_f = 4.5 \,\mu m$  .

La Figura 4.5, para un haz de luz elíptico, muestra la variación del coeficiente de acoplamiento cuando se mantiene fijo el valor de *Wf* y se varia el ancho de la cintura mínima del haz de luz Gaussiano  $W_0$ . Los valores de cintura mínima utilizados son los valores mostrados en

eficiencia cuando *z* es igual a cero equivale a unir el extremo de la fibra óptica en la cara del láser donde se tiene la cavidad de salida del haz luminoso. Al separar los componentes, Láser y Fibra Óptica tiende a incrementar el coeficiente de acoplamiento hasta alcanzar un máximo, si se continua separando los componentes la eficiencia decae ligeramente, proporcionalmente al aumentar el valor de *z*.

En las curvas de la Figura 4.5 se observa el mismo comportamiento de las curvas en la Figura 4.4, con diferencias en los valores máximos alcanzados por el coeficiente de acoplamiento y sus posiciones en el eje *z* . En la Figura 4.5 se muestra un valor máximo alcanzado por coeficiente de acoplamiento de 0.268 (normalizado), para una posición en *z* de 4.48 micrómetros y valores de cintura mínima del haz de  $W_{0x} = 0.4$  micrómetros y  $W_{0y} = 1.8$ micrómetros. También se observa un valor máximo alcanzado por coeficiente de acoplamiento de 0.164 (normalizado), para una posición en *z* de 10.2 micrómetros y valores de cintura mínima del haz de luz  $W_{0x} = 0.4$  micrómetros y  $W_{0y} = 0.6$  micrómetros.

# **V. PROPUESTA DE UN SISTEMA DE ACOPLAMIENTO AUTOMATIZADO**

Este capítulo presenta los avances logrados en el diseño e implementación de un sistema propuesto para realizar el proceso de acoplamiento de manera automatizada. En forma específica presenta los avances logrados en la implementación de un sistema electro-mecánico XYZ, el algoritmo de búsqueda del haz de luz láser, así como los programas realizados en LabView para mover los mecanismos.

#### **5.1 IMPLEMENTACIÓN DEL MECANISMO**

Un proceso de acoplamiento eficiente es crítico en los experimentos que actualmente se realizan en el laboratorio de fotónica del Instituto de Ingeniería, por lo que un sistema automático con foco ajustable es la herramienta ideal. Teóricamente, un mecanismo tridimensional XYZ (ver Figura 5.1), puede ser usado para controlar con precisión el espacio entre la fibra y un lente concentrador sin rotar la fibra. Esto permite compensar cualquier cambio en la posición de la fuente emisora de luz láser optimizando el acoplamiento.

 Prácticamente se implementó el mecanismo tridimensional XYZ que se muestra en la figura 5.2. Cada uno de los tres ejes del sistema de movimiento está constituido por un motor a pasos acoplado a un subsistema sinfín-base. Al gira el tornillo sinfín la base se mueve de manera lineal en su eje de soporte. También se diseñó e implemento una etapa electrónica de potencia y generación de secuencia así como su correspondiente fuente de alimentación de 24 Volts a 4.5 Amperes. Adicionalmente se desarrolló un programa en computadora para activar y controlar el movimiento del motor a pasos de uno de los ejes. El programa desarrollado está elaborado en la plataforma Labview de National Instruments.

 La selección de los elementos que componen al sistema es crucial para su correcto funcionamiento. Uno de los factores de principal importancia en el diseño de sistemas de acoplamiento automatizado es la resolución requerida en los movimientos mecánicos. Debido a que las dimensiones de una fibra óptica mono-modo se encuentran en el rango de 4 a 10 micrómetros, entonces resoluciones similares en los mecanismos son necesarias.

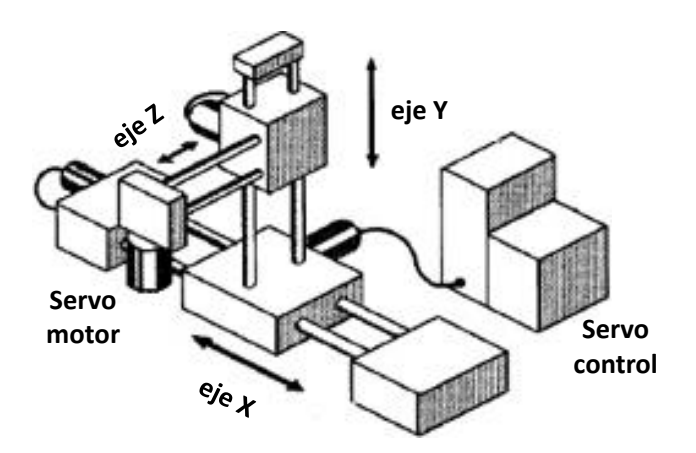

Figura 5.1 Sistema de posicionamiento multiaxial (xyz).

El mecanismo XYZ implementado no satisface al 100% los requerimientos de resolución necesitados. no obstante la similitud que poseen con los mecanismos comerciales que cumplen con estas características, es que ambos son activados por motores eléctricos a pasos. Se considera que, una vez la implementado en su totalidad, migrar el desarrollo, a un mecanismo de microposicionamiento, será relativamente sencillo. En la figura 5.4 a) se muestra la etapa de potencia de los motores a pasoso, la cual se encarga de generar la secuencia de activación de los embobinados de los motores. En la figura 5.4 b) se observa la fuente de alimentación de Voltaje dc para los motores a pasos.

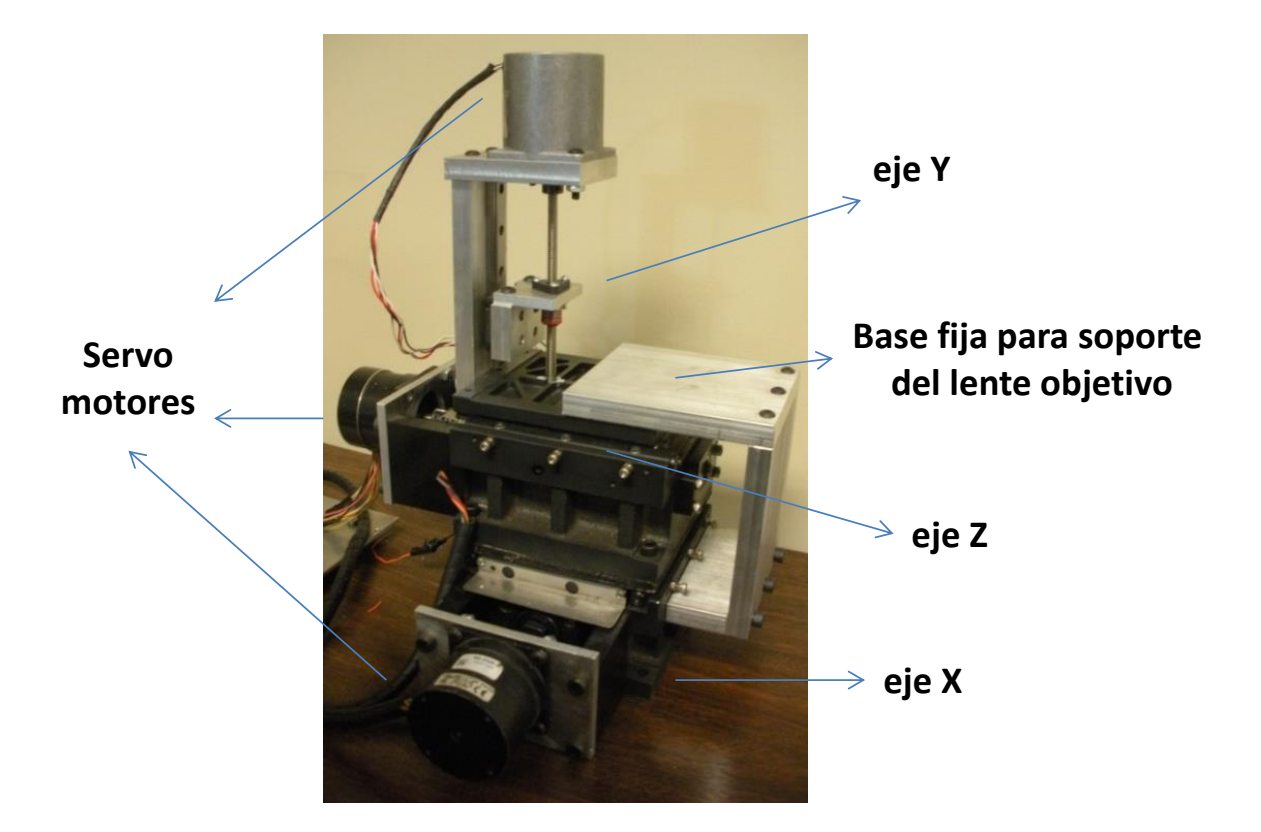

Figura 5.2 Mecanismo XYZ implementado.

 En la Figura 5.2 se observe que el mecanismo consiste de un conjunto de posicionadores lineales con tres grados de libertad en coordenadas cartesianas. Las partes fueron básicamente obtenidas de maquinaria reciclada de la industria. Se llevó a cabo el acondicionamiento e interconexión necesaria de las partes obtenidas para hacer un mecanismo funcional. El mecanismo de posicionamiento cuenta con una fuente de alimentación ac-dc, que tiene salidas de 24 Volts y 4.5 Amperes (Figura 5.3a), cuenta con una etapa de potencia y generación de la secuencia de activación (Figura 5.3b) de dos motores a pasos **IMS IB463**, un motor a pasos **M2- 2220-S** ambos de la compañía Intelligent Motion Systems Inc. Para la comunicación con la PC cuenta con una tarjeta de interface de entrada y salidas **USB 6009** de la compañía National Instruments.

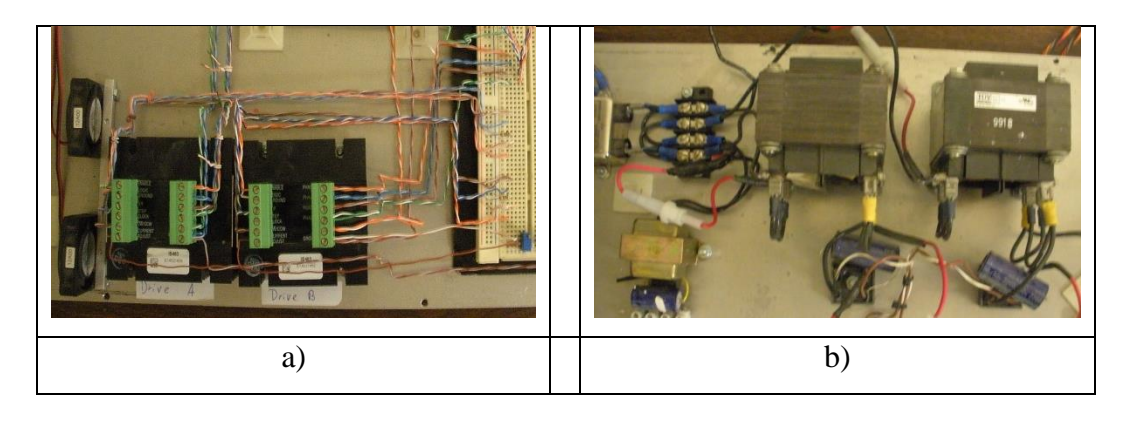

Figura 5.3 Componentes de implementación del sistema de acoplamiento automático, a) etapa de potencia y generación de secuencia, b) fuente de alimentación de 24 Volts a 4.5 Amperes

 Para la comunicación con la PC y activación y control de los motores a pasos se desarrolló un programa en LabView. En las pruebas realizadas no se llevó a cabo la medición de la potencia óptica de transmisión debido a que no se contaba con los sensores adecuados que cumplieran con las características para este fin. La implementación del mecanismo y de su sistema de control para el movimiento de uno de los ejes es a lazo abierto. Y debido a que las características de similares que se tienen entre los tres mecanismos para cada uno de los ejes, el programa puede ser replicado e implementado para cada uno de los ejes restantes.

 El programa en LabView controla el movimiento de uno de los ejes. La activación de movimientos se realiza en un instrumento virtual (Figura 5.4). Desde el panel de control (Figura 5.4a) del instrumento virtual se manipulan los movimientos del mecanismo, el panel de control está constituido por señales para monitoreo, selector de modo de trabajo, selector de dirección y habilitador principal. El programa cuenta con un registro interno de posicionamiento relativo. Este posicionamiento relativo es desplegado en el panel de control y se puede utilizar para los cálculos requeridos y la toma de decisiones.

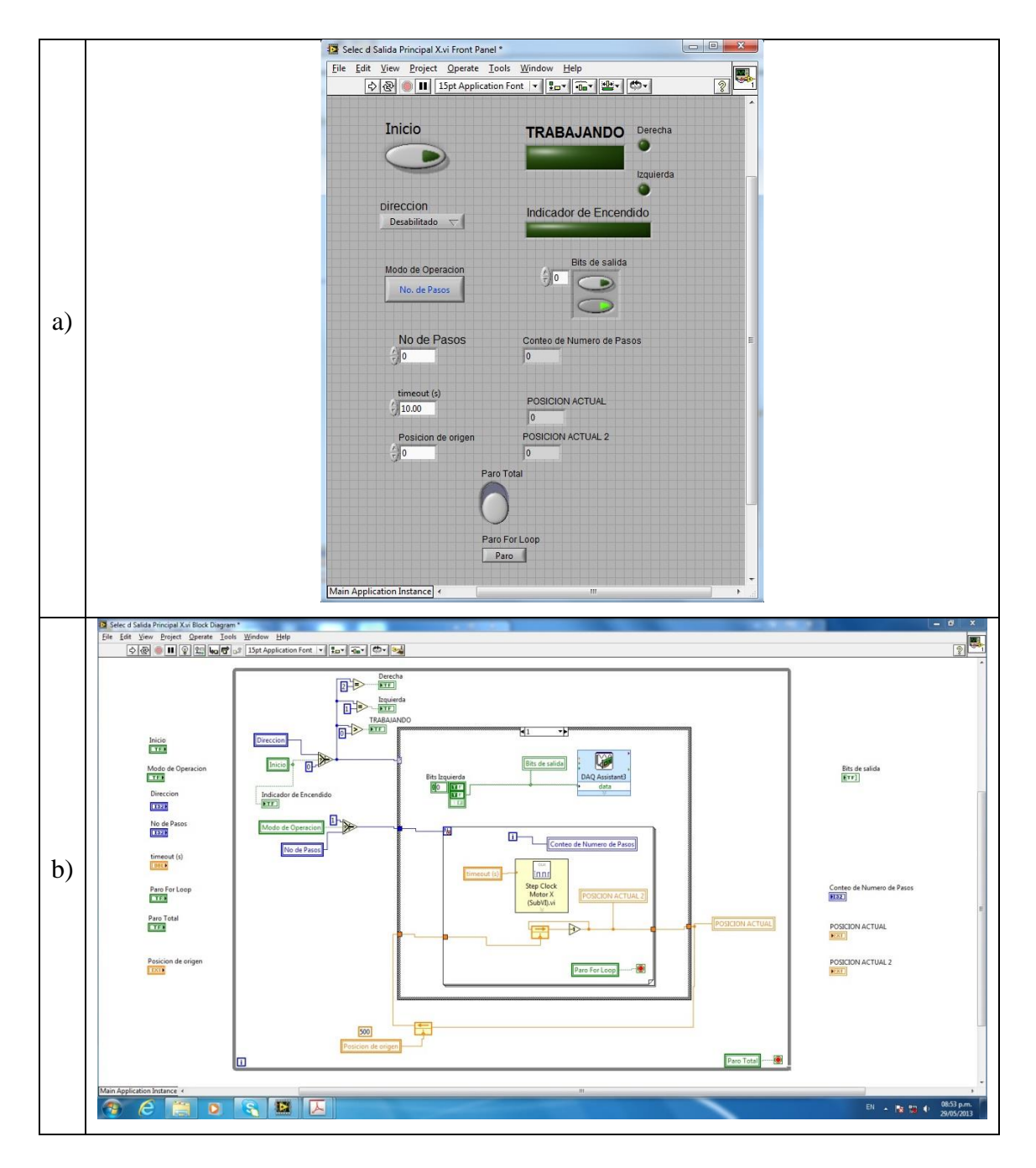

Figura 5.4 Programa para el control de movimiento del mecanismo de un eje en Labview

#### **5.2 ALGORITMO DE BÚSQUEDA POR ESCANEO CIRCULAR Y GRADIENTE DE CONTORNO**

El propósito fundamental de cualquier sistema de acoplamiento de luz láser a Fibra Óptica en espacio libre es logra una penetración de intensidad luminosa máxima en la fibra. Por lo que una vez que el haz de luz ha sido activado, se requiere una búsqueda de la posición de incidencia donde se alcance su máxima potencia óptica. Para lograr este propósito se plantea implementar el algoritmo de escaneo circular y gradiente de contorno que se muestra en la Figura 5.5 Este algoritmo de búsqueda opera de manera muy similar al funcionamiento de un compás, que siempre busca el polo norte, apuntando en la dirección donde se da la máxima transmisión de intensidad a través de la fibra óptica. La resolución del escaneo circular estará determinada por la potencia de la intensidad trasmitida, a mayor intensidad disminuirá la resolución de la búsqueda. Esta información se puede utilizar para generar movimientos grandes en áreas grandes. Al aproximarse al punto de mayor intensidad, los movimientos entre los componentes serán mucho más pequeños. El algoritmo ajusta automáticamente este cambio en la magnitud de los movimientos. Cuando los componentes estén posicionados en donde se obtenga la máxima intensidad óptica de transmisión, la magnitud de los movimientos será cero, indicando que se ha alcanzado un óptimo acoplamiento de los dispositivos ópticos.

 El funcionamiento dinámico de los dispositivos y del algoritmo permite que el proceso de acoplamiento sea continuo e indefinido. Si detecta cualquier cambio en la intensidad de transmisión se accionan los movimientos correctivos.

 Debido a que la posición de intensidad óptica máxima en cualquier sistema de acoplamiento se puede localizar en función de dos ejes, entonces mediante la representación de una serie de círculos concéntricos es posible realizar el escaneo de la posición de dicha intensidad. Como se observa en la Figura 5.6 estos círculos concéntricos ubican la intensidad en contornos y pueden asociarse de la misma forma que los contornos de las colinas representados en los mapas cartográficos. Estos contornos están relacionados directamente a una intensidad luminosa específica.

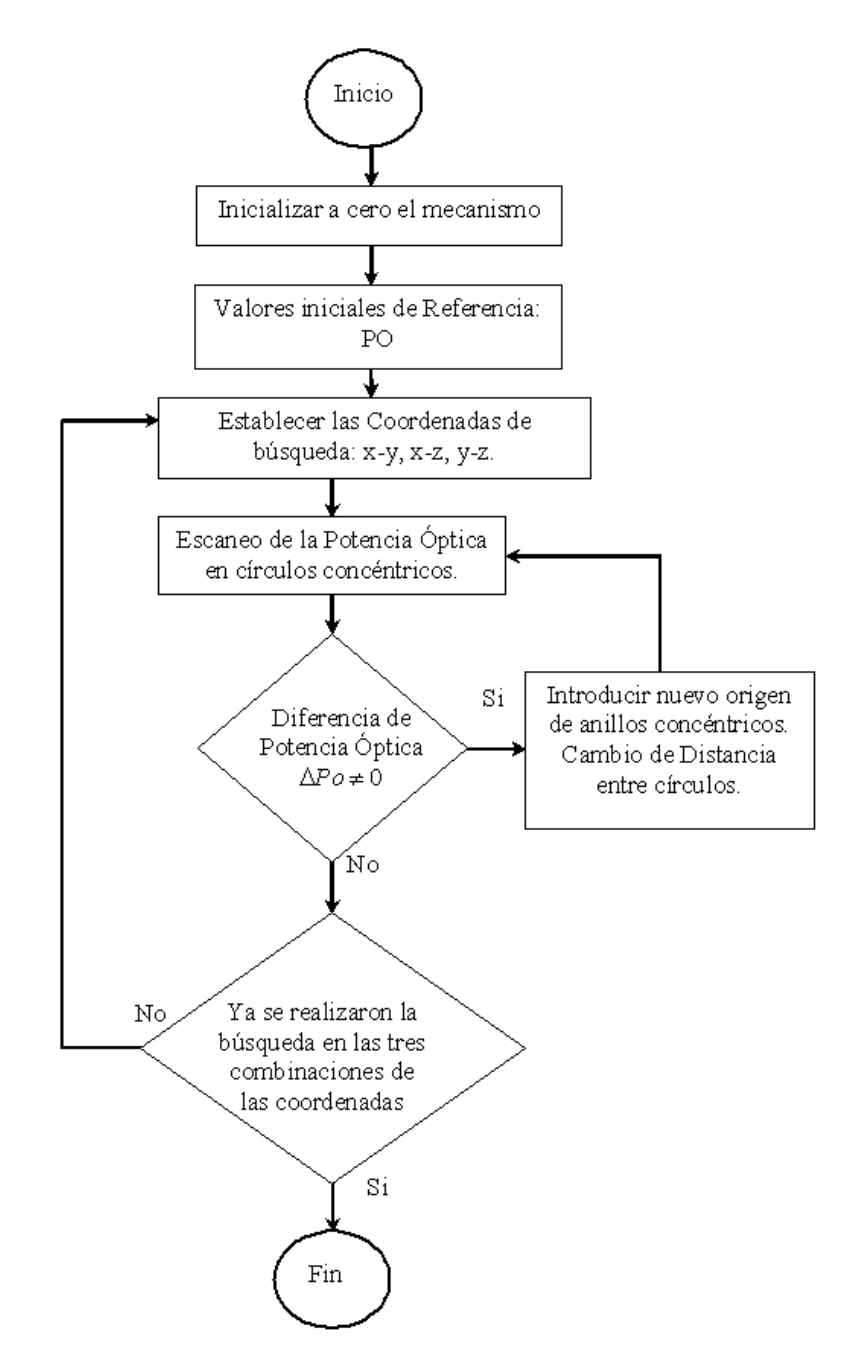

Figura 5.5 Algoritmo de búsqueda de escaneo de círculos concéntricos

 Mediante el escaneo de círculos concéntricos se pueden detectar cambios de la potencia óptica hasta que se obtenga un máximo de intensidad, así como los cambios detectados tiendan a cero. Esto se logra realizando un barrido (escaneo) en recorridos circulares, estableciendo una trayectoria al centro de los círculos concéntricos donde se obtuvo la máxima intensidad de transmisión óptica.

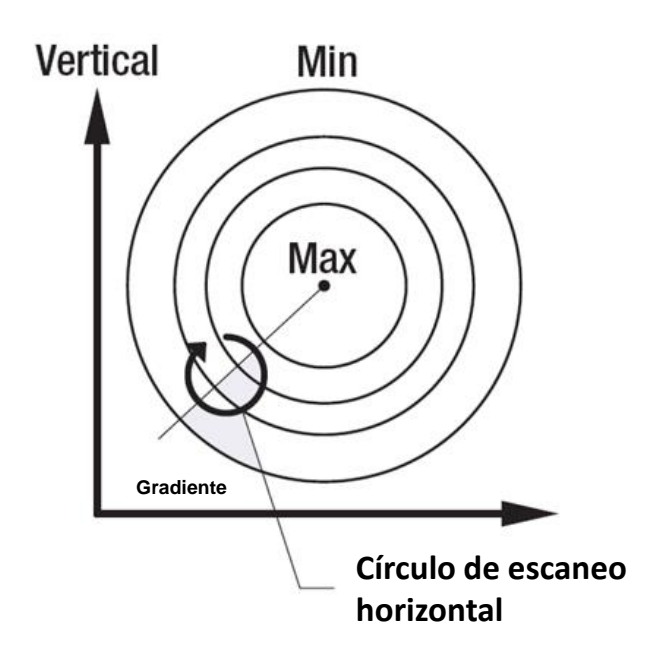

<span id="page-52-0"></span>Figura 5.6 Generación de círculos concéntricos del algoritmo de búsqueda.

### **VI. CONCLUSIONES**

Esta tesis está orientada al análisis del proceso de acoplamiento de luz láser a fibra óptica monomodo en espacio libre. En forma específica al entendimiento de las ecuaciones que describen el coeficiente de eficiencia de acoplamiento. De la misma manera, en esta tesis se presenta la propuesta de un sistema de acoplamiento automatizado y los avances logrados en su implementación práctica.

 En el capítulo tres se presenta el desarrollo de las ecuaciones matemáticas que describen el comportamiento del coeficiente de eficiencia de acoplamiento, y en el capítulo cuatro se presenta los resultados obtenidos en la simulación numérica de las ecuaciones desarrolladas en el capítulo tres. Los resultados están centrados en la simulación del comportamiento de las ecuaciones que describen el ancho medio del haz de luz gaussiano en la dirección de propagación (ecu. 3.6 y 3.7 ), el radio de curvatura del frente de onda que se genera por la divergencia de propagación del haz de luz (ecu. 3.4 y 3.5) y las ecuaciones del coeficiente de eficiencia de acoplamiento (ecu. 3.14 y ecu. 3.15), para un haz de forma circular y un haz de forma elíptica, cuando se presenta un desajuste longitudinal entre la fuente emisora del haz de luz y la fibra óptica.

 En la simulación de las ecuaciones desarrolladas para el caso de un haz circular, los resultados muestran una tendencia a obtener valores máximos en el coeficiente de acoplamiento cuando la cintura mínima del haz de luz  $W_0$  incrementa así como la tendencia a obtener valores mínimos en el coeficiente de acoplamiento cuando la cintura mínima del haz decrece. En el caso de la simulación de las ecuaciones desarrolladas para el caso de un haz elíptico, se obtuvo un comportamiento muy similar excepto que los valores máximos que se obtuvieron son menores

que los máximos obtenidos para el haz circular. Esto indica que los valores de eficiencia de acoplamiento de un haz elíptico no alcanzan los valores obtenidos para un haz circular, sin embargo es de mucha importancia su análisis debido a que las características de distribución espacial de haz de luz comerciales son más similares a una distribución elíptica. En este punto se puede concluir que de manera práctica para obtener valores de indicie de acoplamiento mayores se debe seleccionar el haz comercial que tenga característica elíptica menos marcadas, es decir el más cercano a circular. De la misma manera en el capítulo cuatro, se analizó el efecto de las características físicas de la fibra óptica mono-modo en la obtención del coeficiente de eficiencia de acoplamiento. El parámetro de la fibra mono-modo que más afecta es el ancho del radio de impacto de la fibra óptica *Wf* . Dicho parámetro depende de propiedades físicas de las fibras ópticas tales como las dimensiones del núcleo, de su recubrimiento y de sus índices de refracción. Los resultados de simulación muestran que el coeficiente de eficiencia de acoplamiento incrementa a medida que  $W_f$  decrece.

 En el capítulo cinco se presentó los avances logrados en el diseño e implementación de un sistema propuesto para realizar el proceso de acoplamiento de manera automatizada. El avance se limitó a la implementación de un sistema XYZ. Cada uno de los tres ejes del sistema de movimiento está constituido por un motor a pasos acoplado a un subsistema sinfín-base. También se diseñó e implemento una etapa electrónica de potencia y generación de secuencia así como su correspondiente fuente de alimentación de 24 Volts a 4.5 Amperes. Adicionalmente se desarrolló un programa para computadora, en la plataforma Labview de National Instruments, que activa y controla el movimiento de los motores a pasos de cada eje. También es importante mencionar que el mecanismo XYZ implementado no satisface al 100% los requerimientos de resolución necesitada, pero debido a la similitud que poseen con los mecanismos comerciales

que cumplen con estas características, migrar este desarrollo, a un mecanismo de microposicionamiento, será relativamente sencillo.

#### **5.1 TRABAJO FUTURO**

<span id="page-55-1"></span><span id="page-55-0"></span>Debido a que la implementación práctica se limitó al funcionamiento de un sólo eje sin retroalimentación, como trabajo futuro se requiere hacer funcional los dos ejes restantes para tener terminado el mecanismo con tres grados de libertad. También se requiere como trabajo futuro la implementación en software del algoritmo de búsqueda, la obtención de resultados experimentales del sistema completo y la realización de un estudio de correlación teóricopráctico del acoplamiento de luz láser a fibra óptica mono-modo en el espacio libren.

## **REFERENCIAS BIBLIOGRÁFICAS**

- [1] Hunsperger, R. G., *Integrated Optics, Springer,* 1995, ISBN:3-540-43341-4
- [2] Jacques I. Pankove, *Optical Processes in Semiconductor*, Dover publications, 1971
- [3] José A. Martín Pereda, *Sistema y Redes Ópticas de Comunicación*, Pearson Prentice Hall, 2004, ISBN: 84-205-4008-0
- [4] Goure J. P. and Verrier I., *Optical Fiber Devices*, Institute of Physics Publishing Bristol and Philadelphia, 2002, ISBN: 0750308117
- [5] Julio Chaves, *Instroduction to nonimaging optics*, CRC press Taylor & Francis group, 2008, ISBN: 978-1-4200-5429-3
- [6] Bahaa E. A. Saleh, Malvin Carl Teich, *Fundamental of Photonics*, John Wiley & Sons, Inc. 1991, ISBN:0471213748 (Electronic) ISBN:0471839655(Print)
- [7] L. Bachs, J. Cuesta, N. Carles, *Aplicaciones industriales del Láser*, Marcambo S.A., 1988 ISBB: 84-267-0719, [http://books.google.com.mx](http://books.google.com.mx/books?id=IgncbogtBCoC&printsec=frontcover&hl=es&sour%09ce=gbs_ge_summary_r&cad=0#v=onepage&q&f=false)
- [8]
- [9]
- [10] Paola Augusta Carvajal Vizuete, *Enlace de transmisión de datos por fibra óptica entre las ciudades Ambato-píllaro para la optimización de los servicios de telecomunicación que ofrece un ISP*, Tesis de Licenciatura, Universidad Técnica de Ambato, 2011. [http://repo.uta.edu.ec](http://repo.uta.edu.ec/bitstream/handle/123456789/57/t618e.pdf?sequence=1)
- [11]http://www.fiberoptics4sale.com/wordpress/wpcontent/uploads/2009/03/opticalfibervgroove. gif
- [12] Baltasar Rubio Martínez, *Introducción a la Ingeniería de la Fibra Óptica*, Editorial RA-MA, 1994, ISBN: 0-201-6219-1
- [13] http://trcsolutions.wix.com/trcsolutions
- [14] http://www.fibraopticahoy.com/blog/page/3/
- [15] M.S. OZYAZICI, Increasing Semiconductor láser -optical fiber coupling efficiency by introducing microlens, Optica Applicata, vol.XXXIV, No 2, 2004.

### **ANEXOS**

#### <span id="page-57-0"></span>**ANEXO A. PROGRAMAS DESARROLLADOS EN MATLAB**

Programa en MatLab para el cálculo del ancho del haz y radio del frente de onda.

```
Cálculos de las Características del campo Gaussiano
% Wy(z), Ry(z), Wx(z), Rx(z),
% Teniendo los parámetros de pi lamda y W0x, W0y.
\delta% Variando las valores de W0x, W0y.
% Tenemos valores distintos de la cintura del haz en el eje x Y eje y.
%
% Grabados en el archivo save('Acoplo1_2.mat');
%
clc
clear all
close all
pp=pi;pp=pi; %3.141516
%
   % VARIACIONES DE LOS VALORES DE W0x, W0y
%
W0x=[0.4 0.6 0.9 1.8]; %micrómetros
W0y=[0.4 0.6 0.9 1.8]; %micrómetros
%%%%%%%%%%%%%% Longitud de onda %%%%%%%%%%%%%%%%%%%%%%%%%%%%%%%%%%%%%
                                    \text{%micros}% número de onda<br>k=(2*pi)/lam;
                                              %Constante de propagación de la luz
%
%k=0.9; %Constante de propagación de la luz
%
% Radios de Spot size de la Fibra óptica
Wf=[4.2 4.5 4.9 5.374] ; %micrómetros
%
%
      % Intervalo del desplazamiento de mecanismo en Z en 
     Micrómetros
%
z=0:0.001:100;
%
%%%%%%%%%%%%%%%%%%%%%%%%%%%%%%%%%%%%%%%%%%%%%%%%%%%%%%%%%%%%%%%%%%%%%%%%%
    % Cálculos de los Radios del frente de onda del haz Gaussiano
     % del láser
     % VARIACIONES DE LOS VALORES DE W0x Y W0y
\delta%
Rx1=z.*(1+(((pp*(W0x(1,1).^2))./(lam.*z)).^2));
Rx2=z.*(1+(((pp*(W0x(1,2).^2))./(lam.*z)).^2));<br>Rx3=z.*(1+(((pp*(W0x(1,3).^2))./(lam.*z)).^2));<br>Rx4=z.*(1+(((pp*(W0x(1,4).^2))./(lam.*z)).^2));
%
Ry1=z.*(1+(((pp*(W0y(1,1).^2))./(lam.*z)).^2));
Ry2=z.*(1+(((pp*(W0y(1,2).^2))./(lam.*z)).^2));
Ry3=z.*(1+(((pp*(W0y(1,3).^2))./(lam.*z)).^2));
Ry4=z.*(1+(((pp*(W0y(1,4).^2))./(lam.*z)).^2));
%%%%%%%%%%%%%%%%%%%%%%%%%%%%%%%%%%%%%%%%%%%%%%%%%%%%%%%%%%%%%%%%%%%%%%%%%
       Cálculos de los Spot size del haz Gaussiano
      del láser
%<br>Wx1=W0x(1,1).*((1+((lam.*z)./(pp.*W0x(1,1))).^2)).^(1/2));<br>Wx3=W0x(1,2).*((1+(((lam.*z)./(pp.*W0x(1,2))).^2)).^(1/2));<br>Wx3=W0x(1,3).*((1+(((lam.*z)./(pp.*W0x(1,3))).^2)).^(1/2));<br>Wx4=W0x(1,4).*((1+(((lam.*z)./(pp.*W0x(1,
%
Wy1=W0y(1,1).*((1+(((lam.*z)./(pp.*W0y(1,1))).^2)).^(1/2)); 
Wy2=W0y(1,2).*((1+(((lam.*z)./(pp.*W0y(1,2))).^2)).^(1/2));
Wy3=W0y(1,3).*((1+(((lam.*z)./(pp.*W0y(1,3))).^2)).^(1/2));
Wy4=W0y(1,4).*((1+(((lam.*z)./(pp.*W0y(1,4))).^2)).^(1/2));
%%%%%%%%%%%%%%%%%%%%%%%%%%%%%%%%%%%%%%%%%%%%%%%%%%%%%%%%%%
%
save('Acoplo1_2.mat');
%
%%%%%%%%%%%%%%%%%%%%%%%%%%%%%%%%%%%%%%%%%%%%%%%%%%%%%%%%%%%
%
clc
clear all
close all
```
Programa en MatLab para generar las gráficas de ancho del haz de luz  $W_{x,y}(z)$  y del radio del

frente de onda  $R_{x,y}(z)$ .

```
% GRÁFICAS DE LAS CARACTERÍSTICAS DEL CAMPO GAUSSIANO
    % DEL HAZ DEL LÁSER Rx(z), Ry(z), Wx(z), Wy(z).
%
%
    Calculados en el programa load('Acoplo1_2.mat')
% 
%
    las gráficas Rx(z), Ry(z) son idénticas por lo que sólo se grafica
   para un eje
%
    las gráficas Wx(z), Wy(z) son idénticas por lo que sólo se grafica
    para un eje
%
clc
clear all
close all
%
load('Acoplo1_2.mat','Wx1','Wx2','Wx3','Wx4');
%load('Acoplo1_2.mat','Wy1','Wy2','Wy3');<br>load('Acoplo1_2.mat','Rx1','Rx2','Rx3','Rx4');<br>%load('Acoplo1_2.mat','Ry1','Ry2','Ry3');<br>load('Acoplo1_2.mat','z');
     figure (1)
     plot(z,Rx1,'b',z,Rx2,'k',z,Rx3,'g',z,Rx4,'r','LineWidth',2);
     legend('Rx(z) Wox=0.4','Rx(z) Wox=0.6','Rx(z) Wox=0.9','Rx(z) Wox=1.8')
     xlabel('Desplazamiento en z (micrómetros)')
     ylabel('Rx(z) (micrómetros)')
     title({'Radio de Curvatura que genera el frente en el haz Gaussiano Rx(z)';
              'CON VAOLORES DISINTOS DE WOx';<br>Programa "Acoplo2 2.m" "Figure 1"'})
           'Programa "Acoplo2 2.m"
          % axis([xmin xmax ymin ymax])
         axis([0 100 0 100]);
     grid
\sim\sim\sim figure (2)
     plot(z,Wx1,'b',z,Wx2,'K',z,Wx3,'G',z,Wx4,'r','LineWidth',2);
\sim legend('Wx(z) Wox=0.4','Wx(z) Wox=0.6','Wx(z) Wox=0.9','Wx(z) Wox=1.8')
     xlabel('Desplazamiento en z (micrómetros)')
     ylabel('Wx(z) (micrómetros)')
     title({'Longitud del Ancho Transversal del Radio en el haz Gaussiano Wx(z)';
 'CON VAOLORES DISINTOS DE Wox';
 'Programa "Acoplo2 2.m" "Figure 2"'})
          % axis([xmin xmax ymin ymax])
         \frac{1}{2} axis ([0 100 0 90]);
     grid
```
Programa en MatLab para el cálculo Coeficiente de acoplamiento de un haz de luz circular,

variando únicamente el valor de *Wf* .

```
Cálculos utilizando la fórmula de acoplamiento
    eficiencia de acoplamiento Ce=
    para diferentes Radios de spot-size Wf
% 
    SE CONSIDERA VALORES PARA CALCULAR
    W0x=W0y=0.6\texttt{Wx(z), Wy(z), Rx(z) y Ry(z)} \qquad \{2\}% 
    Calculados en el programa Acoplo1_2.m
%
clc
clear all
%
    Cargar las variables y Constantes
load('Acoplo1_2.mat','Wx1','Wx2','Wx3','Wx4');
```

```
load('Acoplo1_2.mat','Wy1','Wy2','Wy3','Wy4');
load('Acoplo1_2.mat','Rx1','Rx2','Rx3','Rx4');
load('Acoplo1_2.mat','Ry1','Ry2','Ry3','Ry4');
load('Acoplo1_2.mat','k','Wf');
%%%%%%%%%%%%%%%%%%%%%%%%%%%%%%%%%%%%%%%%%%%%%%%%%%%%%%%%%%%%%%
    % VARIACIONES DE LOS VALORES DE W0x, W0y
%
W0x=[0.4 \t 0.6 \t 0.9 \t 1.8]; \text{smicros}<br>\text{*} W0y=[0.4 \t 0.6 \t 0.9 \t 1.8]; \text{*} \text{micros}% W0y=[0.4 0.6 0.9 1.8]; %micros
%
    % VALOR DE WX y WY QUE SE UTILIZARÁ EN LAS OPERACIONES
    % VALOR DE RX y RY QUE SE UTILIZARÁ EN LAS OPERACIONES
    que se quedaron fijos y las cargo en otra variable
    con la terminación "A"
        % W0x=0.6, W0y=0.6
WxA=Wx2;
WyA=Wy2;
RxA=Rx2;
RyA=Ry2;
%%%%%%%%%%%%%%%%%%%%%%%%%%%%%%%%%%%%%%%%%%%%%%%%%%%%%%%%%%%%%%
    Cálculos de distintos spot-size
% Wf=[4.2 4.5 4.9 5.374] ; micrómetros
% Spot Size de la Fibra óptica<br>Wf1=1/(Wf(1,1)^2); % SELECCIÓN DEL VALOR DEL VE
                               SELECCIÓN DEL VALOR DEL VECTOR "Wf"
Wf2=1/(Wf(1,2)^2);
Wf3=1/(Wf(1,3)^2);
Wf4=1/(Wf(1, 4)^2);
%
%%%%%%%%%%%%%%%%%%%%%%%%%%%%%%%%%%%%%%%%%%%%%%%%%%%%%%%%%%%%%
    Calculo de una Sección de la Ecuación
%
kRxA = (k^2)./(4*(RxA.<sup>^2</sup>));
kRyA = (k^2)./(4*(RyA.^2));
%
%%%%%%%%%%%%%%%%%%%%%%%%%%%%%%%%%%%%%%%%%%%%%%%%%%%%%%%%%%%%%%
    Spot Size de la Fibra óptica
    SELECCIÓN DEL VALOR DEL VECTOR "Wf(1,1)"
    PRIMRE VALOR DE Wf=4.2
    Obtenemos Wf1=1/(Wf(1,1)^2);
    Con Wf1 CALCULAR CeA
%
Ce1A=(4*Wf1)./(WxA.*WyA);Ce2A=((((1./WxA.^2)+Wf1).^2)+kRxA).^(-1/2);Ce3A=((((1./WyA.^2)+Wf1).^2)+kRyA).^(-1/2);
%
CeA=Ce1A.*Ce2A.*Ce3A;
%
%%%%%%%%%%%%%%%%%%%%%%%%%%%%%%%%%%%%%%%%%%%%%%%%%%%%%%%%%%%%%%
  Spot Size de la Fibra óptica
    SELECCIÓN DEL VALOR DEL VECTOR "Wf(1,2)"
    % PRIMRE VALOR DE Wf=4.5
    Obtenemos Wf2=1/(Wf(1,2)^2);
    Con Wf2 CALCULAR CeB
%
Ce1B=(4*Wf2)./(WxA.*WyA);
Ce2B=((((1./WxA.^2)+Wf2).^2)+kRxA).^(-1/2);
Ce3B=((((1./WyA.^2)+Wf2).^2)+kRyA).^(-1/2);
%
CeB=Ce1B.*Ce2B.*Ce3B;
%
%%%%%%%%%%%%%%%%%%%%%%%%%%%%%%%%%%%%%%%%%%%%%%%%%%%%%%%%%%%%
    Spot Size de la Fibra óptica
    SELECCIÓN DEL VALOR DEL VECTOR "Wf(1,3)"
    % PRIMRE VALOR DE Wf=4.9
% Obtenemos Wf3=1/(Wf(1,3)^2);<br>% Con Wf3 CALCULAR CeC
    Con Wf3 CALCULAR CeC
%
Ce1C = (4*Wf3)./(WxA.*WyA);
Ce2C=((((1./WxA.^2)+Wf3).^2)+kRxA).^(-1/2);Ce3C=((((1./WyA.^2)+Wf3).^2)+kRyA).^(-1/2);
%
CeC=Ce1C.*Ce2C.*Ce3C;
%%%%%%%%%%%%%%%%%%%%%%%%%%%%%%%%%%%%%%%%%%%%%%%%%%%%%%%%%%%%
% Spot Size de la Fibra óptica 
% SELECCIÓN DEL VALOR DEL VECTOR "Wf(1,4)"
% PRIMRE VALOR DE Wf=5.374
% Obtenemos Wf4=1/(Wf(1,4)^2);<br>% Con Wf4 CALCHLAR CeD
    Con Wf4 CALCULAR CeD
%
Ce1D=(4*Wf4)./(WxA.*WyA);
Ce2D=((((1./WxA.^2)+Wf4).^2)+kRxA).^(-1/2);
```

```
Ce3D=((((1./WyA.^2)+Wf4).^2)+kRyA).^(-1/2);
%
CeD=Ce1D.*Ce2D.*Ce3D;
     save('Acoplo5_2.mat','CeA','CeB','CeC','CeD');
     clc
     clear all
     load('Acoplo5_2.mat','CeA','CeB','CeC','CeD');
    load('Acoplo1_2.mat','z');
     figure (1)
     plot(z,CeA,'b',z,CeB,'K',z,CeC,'g',z,CeD,'r','LineWidth',2);
     legend({'Ce(z) Wf=4.2','Ce(z) Wf=4.5','Ce(z) Wf=4.9','Ce(z) Wf=5.374'})
     xlabel({'Desplazamiento en z (micrómetros)'})
     ylabel('Ce(z) Coeficiente de Acoplamiento')
     title({'Formula de Coeficiente de Acoplamiento';
             ' para un campo Cilíndrico del haz de un Láser';<br>'Wox=Woy=0.6 Micrómetros Variando Wf';
            'Wox=Woy=0.6 Micrómetros
             'Programa "Acoplo5 2.m"'})
         % axis([xmin xmax ymin ymax])
        \frac{1}{2}axis([0 100 0 0.2]);
     grid
```
Programa en MatLab para el cálculo Coeficiente de acoplamiento de un haz circular, variando

únicamente el valor de la cintura del haz  $W_{0x,y}$ .

```
Cálculos utilizando la fórmula de acoplamiento
     eficiencia de acoplamiento Ce=
% 
% Campo Gaussiano Circular con radio variante<br>% SE CONSIDERA VALORES DE WOX = WOV PARA CAL
     SE CONSIDERA VALORES DE W0x = W0y para calcular
     \texttt{Wx(z), Wy(z), Rx(z) y Ry(z)} \qquad \{1,2,3\}% 
% Calculados en el programa Acoplo1_2.m
%
clc
clear all
     Cargar las variables y Constantes
load('Acoplo1_2.mat','Wx1','Wx2','Wx3','Wx4');
load('Acoplo1_2.mat','Wy1','Wy2','Wy3','Wy4');
load('Acoplo1_2.mat','Rx1','Rx2','Rx3','Rx4');
load('Acoplo1_2.mat','Ry1','Ry2','Ry3','Ry4');
load('Acoplo1_2.mat','k','Wf');
%
%%%%%%%%%%%%%%%%%%%%%%%%%%%%%%%%%%%%%%%%%%%%%%%%%%%%%%%%%%%%%%%%
    Cálculos de distintos spot-Size
% Wf=[4.2 4.5 4.9 5.374] ; %micrómetros
% Spot Size de la Fibra óptica<br>Wf1=1/(Wf(1,2)^2); % SELECCON DEL VALOR DEL VEC
                             % SELECCON DEL VALOR DEL VECTOR
                               % "Wf=4.5 micrómetros" "Wf"
%%%%%%%%%%%%%%%%%%%%%%%%%%%%%%%%%%%%%%%%%%%%%%%%%%%%%%%%%%%%%%%%
    % VARIACIONES DE LOS VALORES DE W0x, W0y
%
     W0x=[0.4 \t 0.6 \t 0.9 \t 1.8]; % micros<br>W0y=[0.4 \t 0.6 \t 0.9 \t 1.8]; % micros
    W0y=[0.4 \ 0.6 \ 0.9 \ 1.8];%
     % VALOR DE WX y WY QUE SE UTILIZARÁ EN LAS OPERACIONES
     % VALOR DE RX y RY QUE SE UTILIZARÁ EN LAS OPERACIONES
%
%%%%%%%%%%%%%%%%%%%%%%%%%%%%%%%%%%%%%%%%%%%%%%%%%%%%%%%%%%%%%%%%
%
    % PRIMRE VALOR DE Wf=4.5 Wf1 CALCULAR CeA
%
     Valor de Wox=0.4
    Valor de W0y=0.4
%
kRx1=(k^2)./(4*(Rx1.^2));
kRy1=(k^2)./(4*(Ry1.^2));
Ce1A=(4*Wf1)./(Wx1.*Wy1);
Ce2A=((((1./Wx1.^2)+Wf1).^2)+kRx1).^(-1/2);
```

```
Ce3A=(((1./Wy1.^2)+Wf1).^2)+kRy1).^(-1/2);CeA=Ce1A.*Ce2A.*Ce3A;
% SEGNDO VALOR DE Wf=4.5 Wf1 CALCULAR CeB
olo olo
% Valor de Wox=0.6<br>% Valor de Woy=0.6
    Valor de Woy=0.6
%
kRx2=(k^2)./(4*(Rx2.^2));
kRy2 = (k^2)./(4*(Ry2.^2));
Ce1B = (4*Wf1)./(Wx2.*Wy2);
Ce2B=((((1./Wx2.^2)+Wf1).^2)+kRx2).^(-1/2);
Ce3B=((((1./Wy2.^2)+Wf1).^2)+kRy2).^(-1/2);
CeB=Ce1B.*Ce2B.*Ce3B;
% TERCER VALOR DE Wf=4.5 Wf1 CALCULAR CeC
olo olo
% Valor de Wox=0.9<br>% Valor de Woy=0.9
    Valor de Woy=0.9
%<br>kRx3=(k^2)./(4*(Rx3.^2));
kRy3 = (k^2)./(4*(Ry3.^2));
Ce1C=(4*Wf1)./(Wx3.*Wy3);
Ce2C=(((1./\text{Wx3.}^2) + \text{Wf1.}^2) + \text{kRx3.}^(-1/2);Ce3C=((((1./Wy3.^2)+Wf1).^2)+kRy3).^(-1/2);
CeC=Ce1C.*Ce2C.*Ce3C;
    % TERCER VALOR DE Wf=4.5 Wf1 CALCULAR CeD
%
% Valor de Wox=1.8<br>% Valor de Woy=1.8
   Valor de Woy=1.8
%
kRx4 = (k^2)./(4*(Rx4.^2));
kRy4 = (k^2)./(4*(Ry4.^2));
Ce1D=(4*Wf1)./(Wx4.*Wy4);
Ce2D=((((1./Wx4.^2)+Wf1).^2)+kRx4).^(-1/2);Ce3D=(((1./\text{Wy4.}^2)+\text{Wf1}).^2)+kRy4).^(-1/2);CeD=Ce1D.*Ce2D.*Ce3D;
    save('Acoplo4_2.mat','CeA','CeB','CeC','CeD');
     clc
     clear all
     close all
     load('Acoplo4_2.mat','CeA','CeB','CeC','CeD');
     load('Acoplo1_2.mat','z');
     figure (1)
     plot(z,CeA,'b',z,CeB,'K',z,CeC,'g',z,CeD,'r','LineWidth',2);
    legend({'Ce(z) Woy, x=0.4','Ce(z) Woy, x=0.6','Ce(z) Woy, x=0.9','Ce(z) Woy, x=1.8'})
     xlabel({'Desplazamiento en z (micrómetros)'})
     ylabel('Ce(z) Coeficiente de Acoplamiento')
     title({'Formula de Coeficiente de Acoplamiento';
              'para un campo Circular del haz de un Láser';<br>'Variamos su Radio Wox=Woy Wf= 4.5 micrómetros';
              'Variamos su Radio Wox=Woy
              'Programa "Acoplo4 2.m"'})
          % axis([xmin xmax ymin ymax])
         axis([0 100 0 0.56]); grid
```
Programa en MatLab para el cálculo Coeficiente de acoplamiento de un haz Elíptico, variando únicamente el valor de la cintura del haz  $W_{0y}$ .

```
Cálculos utilizando la fórmula de acoplamiento
% eficiencia de acoplamiento Ce=
\approx% SE CONSIDERA VALORES DE W0x = W0y PAARA CALCULAR
% Wx(z), Wy(z), Rx(z) y Ry(z) {1,2,3}
% 
% Calculados en el programa Acoplo1_2.m
\mathbf{Q}_iclc
clear all
% Cargar las variables y Constantes<br>
load('Acoplo1_2.mat','Wx1','Wx2','Wx3','Wx4')<br>
load('Acoplo1_2.mat','Wy1','Wy2','Wy3','Wy4')<br>
load('Acoplo1_2.mat','Rx1','Rx2','Rx3','Rx4')<br>
load('Acoplo1_2.mat','Rx1','W2','Ry3','Ry4')
% VARIACIONES DE LOS VALORES DE W0x, W0y
%
%W0x=[0.4 0.6 0.9 1.8]; %micrómetros
%W0y=[0.4 0.6 0.9 1.8]; %micrómetros
%%%%%%%%%%%%%%%%%%%%%%%%%%%%%%%%%%%%%%%%%%%%%%%%%%%%%%%%%%%%%%%%
   Cálculos de distintos spot-Size
% Wf=[4.2 4.5 4.9 5.374] ; %micrómetros
% Cálculos de distintos spot-Size
% Spot Size de la Fibra óptica<br>WfA=1./Wf(1,2).^2; % SELECCON DEL VALOR DEL VEC
WfA=1./Wf(1,2).^2; % SELECCON DEL VALOR DEL VECTOR<br>% "Wf=4.5 micrómetros"
%%%%%%%%%%%%%%%%%%%%%%%%%%%%%%%%%%%%%%%%%%%%%%%%%%%%%%%%%%%%%%%%%
% VALOR DE W0X QUE SE UTILIZARÁ COMO COMPARACION
% que se quedaron fijos y las cargo en otra variable con la terminación "A"
                W0x=0.4W \times \Delta = W \times 1.
RxA=Rx1;
%%%%%%%%%%%%%%%%%%%%%%%%%%%%%%%%%%%%%%%%%%%%%%%%%%%%%%%%%%%%%%%%
% 
%
% Valor de Wox=0.4 en la parámetro WxA=Wx1
                                        % RxA=Rx1
%
% valor de W0y=0.4 en el parámetro Wy1
\frac{1}{2} Ry1
%
   valor de W0y=0.6 en el parámetro Wy2
\frac{1}{2} Ry2
%
    valor de W0y=0.9 en el parámetro Wy3
\frac{1}{3}%
% valor de W0y=1.8 en el parámetro Wy4
\frac{1}{3} Ry4
%
   % UTILIZÁREMOS WxA=Wx1, RxA=Rx1
kRxA=(k.^2)./(4.*(RxA.^2));
   PRIMER VALOR DE Wf=4.5 Wf1 CALCULAR CeB
%
% Valor de Wox=0.4 
% Valor de Woy=0.4
kRy1 = (k.^2)./(4.*(Ry1.^2));
Ce1A=(4*WfA)./(WxA.*Wy1);
<code>Ce2A=((((1./WxA.^2)+WfA).^2)+kRxA).^(-1/2);</code>
Ce3A=((((1./Wy1.^2)+WfA).^2)+kRy1).^(-1/2);CeA=Ce1A.*Ce2A.*Ce3A;
% SEGNDO VALOR DE Wf=4.5=Wf1 CALCULAR CeB
%
% Valor de Wox=0.4
    Valor de Woy=0.6
kRy2=(k.^2)./(4.*(Ry2.^2));
Ce1B=(4*WfA)./(WxA.*Wy2);
```

```
Ce2B=((((1./WxA.^2)+WfA).^2)+kRxA).^(-1/2);
Ce3B=((((1./Wy2.^2)+WfA).^2)+kRy2).^(-1/2);
CeB=Ce1B.*Ce2B.*Ce3B;
% TERCER VALOR DE Wf=4=Wf1 CALCULAR CeC
olo olo
% Valor de Wox=0.4
    Valor de Woy=0.9
kRy3 = (k.^2)./(4.*(Ry3.^2));
Ce1C=(4*WfA)./(WxA.*Wy3);
Ce2C=((((1./WxA.^2)+WfA).^2)+kRxA).^(-1/2);
Ce3C=((((1./Wy3.^2)+WfA).^2)+kRy3).^(-1/2);
CeC=Ce1C.*Ce2C.*Ce3C;
\frac{6}{3}% TERCER VALOR DE Wf=4=Wf1 CALCULAR CeD
olo olo
    Valor de Wox=0.4
    Valor de Woy=1.8
kRy4=(k.^2)./(4*(Ry4.^{2}));
Ce1D=(4*WfA)./(WxA.*Wy4);
Ce2D=((((1./WxA.^2)+WfA).^2)+kRxA).^(-1/2);
Ce3D=((((1./Wy4.^2)+WfA).^2)+kRy4).^(-1/2);
CeD=Ce1D.*Ce2D.*Ce3D;
    save('Acoplo3_2.mat','CeA','CeB','CeC','CeD');
     %clc
     %clear all
 load('Acoplo3_2.mat','CeA','CeB','CeC','CeD')
 load('Acoplo1_2.mat','z','k')
     figure(1)
     plot(z,CeA,'b',z,CeB,'K',z,CeC,'g',z,CeD,'r','LineWidth',2);
     legend({'Ce(z) Woy=0.4','Ce(z) Woy=0.6','Ce(z) Woy=0.9','Ce(z) Woy=1.8'})
     xlabel({'Desplazamiento en z (micrómetros)'})
     ylabel('Ce(z) Coeficiente de Acoplamiento')
     title({'Formula de Coeficiente de Acoplamiento';
              ' para un campo Elíptico del haz de un Láser';
                         Wf=4.5';
             'Programa "Acoplo3 2.m"'})
          % axis([xmin xmax ymin ymax])
         axis([0 100 0 0.28]);
     grid
```